*Universidad del Bío-Bío. Sistema de Bibliotecas - Chile*

# **UNIVERSIDAD DEL BÍO-BÍO**

## FACULTAD DE INGENIERÍA Departamento de Ingeniería Mecánica

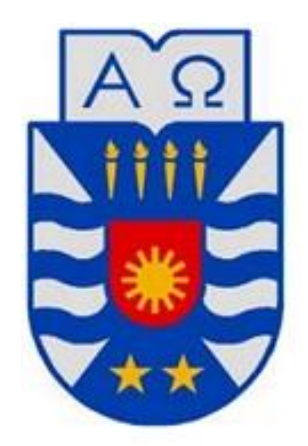

"Análisis estático estructural de un dispositivo de aprovechamiento de energía mareomotriz a emplear en el canal de Chacao"

> Informe de Habilitación Profesional presentado en conformidad a los requisitos para optar al Título de Ingeniero Civil Mecánico.

Profesor guía: **Sr. Fabián Gonzalo Pierart Vázquez** 

**Patricio Valdebenito Araneda Concepción – Chile 2018** 

### **Resumen**

En el presente trabajo, se evaluará mediante un modelo de simulación computacional, el efecto provocado por una corriente de agua sobre una turbina mareomotriz seleccionada. Se elige la turbina HS1000, de eje horizontal, con tres palas orientables instalada en la línea de la dirección del flujo de la corriente.

El lugar escogido para la instalación del dispositivo, es un sector específico del canal de Chacao, estudiado y seleccionado por su alto nivel energético.

Para realizar la simulación se dibuja el dispositivo en Autodesk Inventor, con dos bases de diferente espesor, luego gracias a la interoperabilidad de Autodesk, se ingresa el modelo a Autodesk CDF y Autodesk Simulation Mechanical respectivamente, en el primer programa (Autodesk CFD), se crea el flujo de agua y se resuelve obteniendo resultados como velocidad del agua en cada punto, así como presiones parciales en el fluido, entre otros. Posteriormente, utilizando la interoperabilidad de los programas, se ingresan las presiones parciales a Simulation Mechanical, el cual las transforma en fuerza aplicada sobre la superficie, este programa entrega resultados de esfuerzo de Von Mises y Tresca, esto permite finalmente deducir el comportamiento de la turbina bajo la acción de la corriente marina.

El análisis nos entrega valores teóricos, los cuales nos informan el comportamiento que tendrá el dispositivo, ahorrando así recursos, ya que, se evita la construcción de dispositivos de prueba, lo que sería costoso. Sin embargo, los resultados obtenidos no son del todo fiables debido a que el dispositivo dibujado no es exactamente igual a la turbina HS100, además existen otros factores no determinados, como la posibilidad de colisión con especies marinas, etc. Siendo necesario un análisis más profundo para obtener resultados cercanos a la realidad.

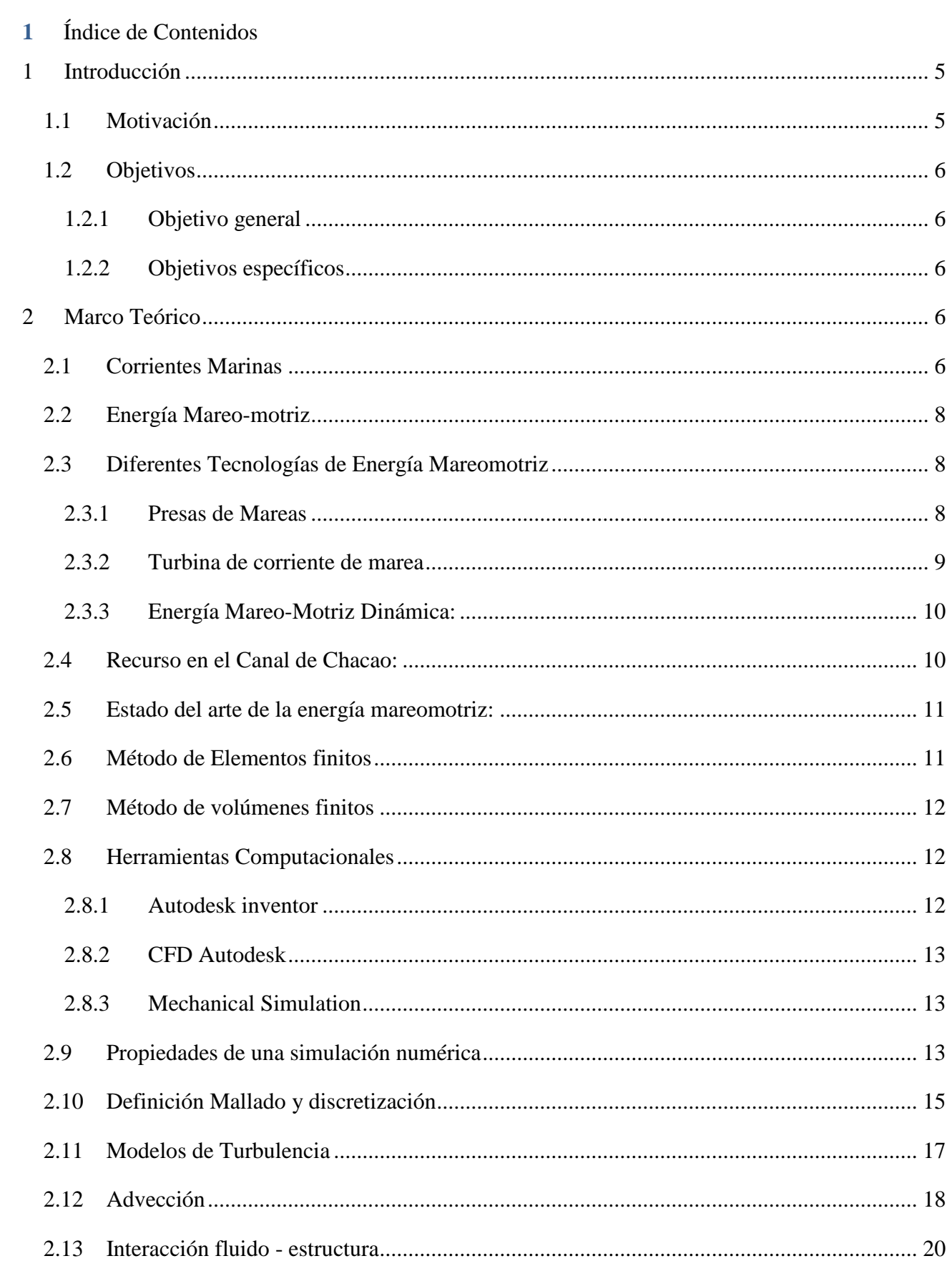

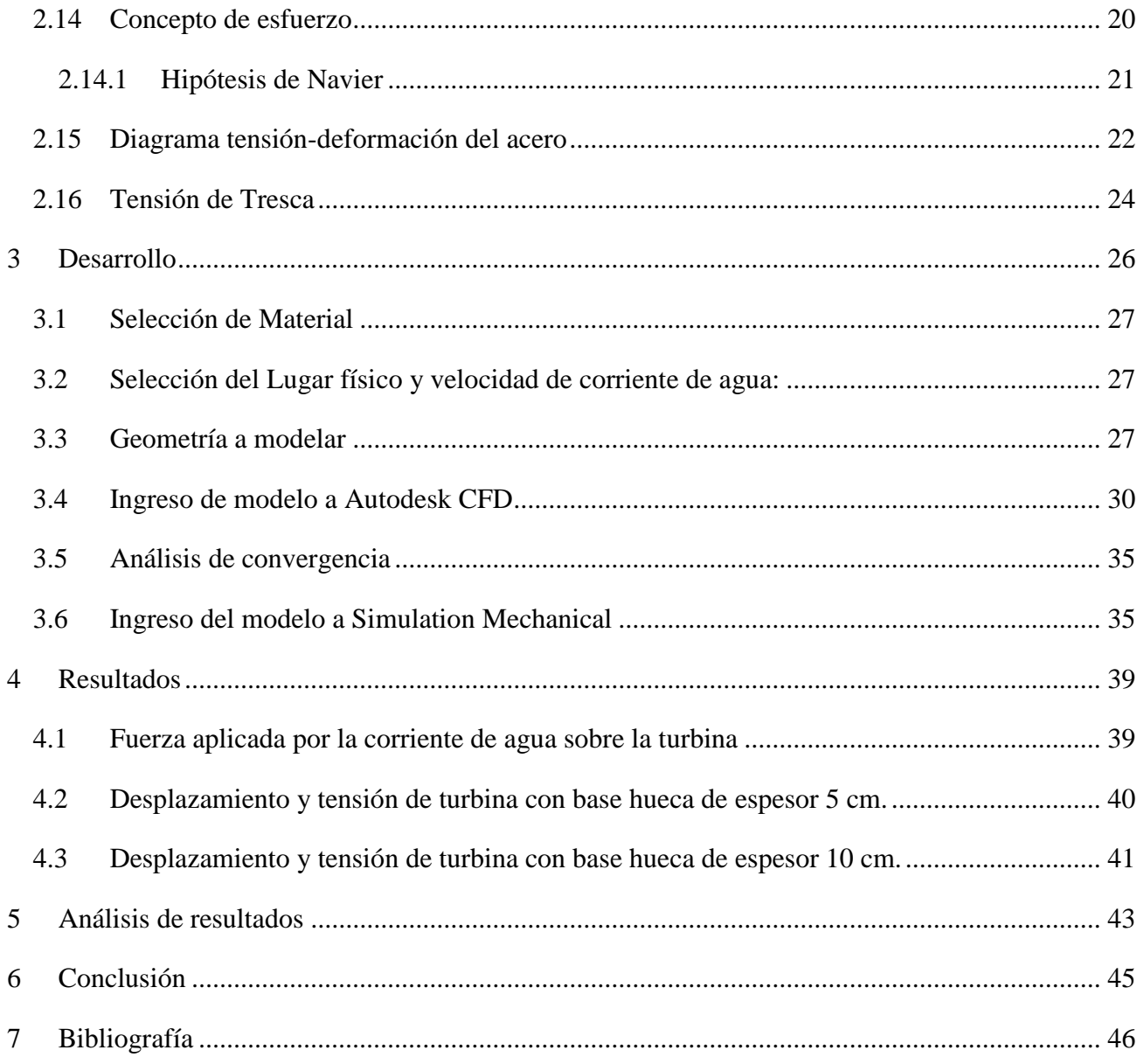

## Índice de Figuras

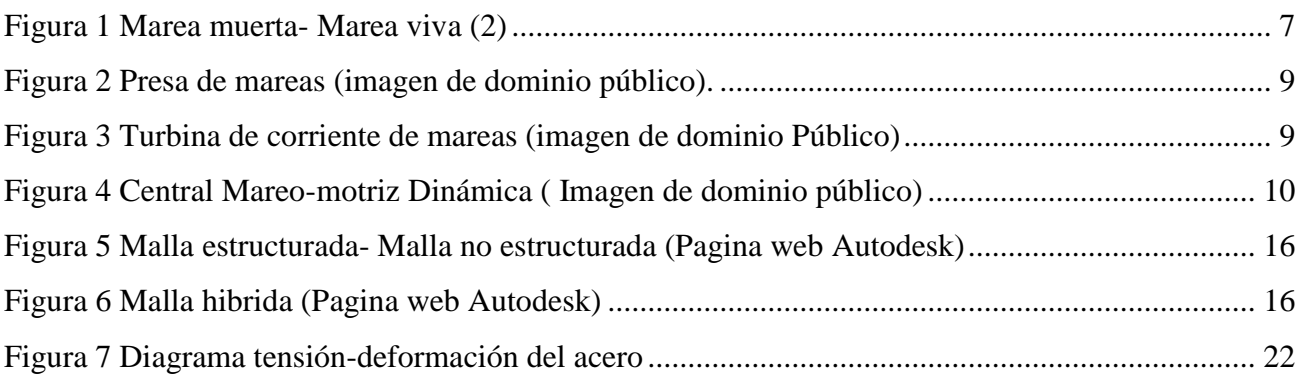

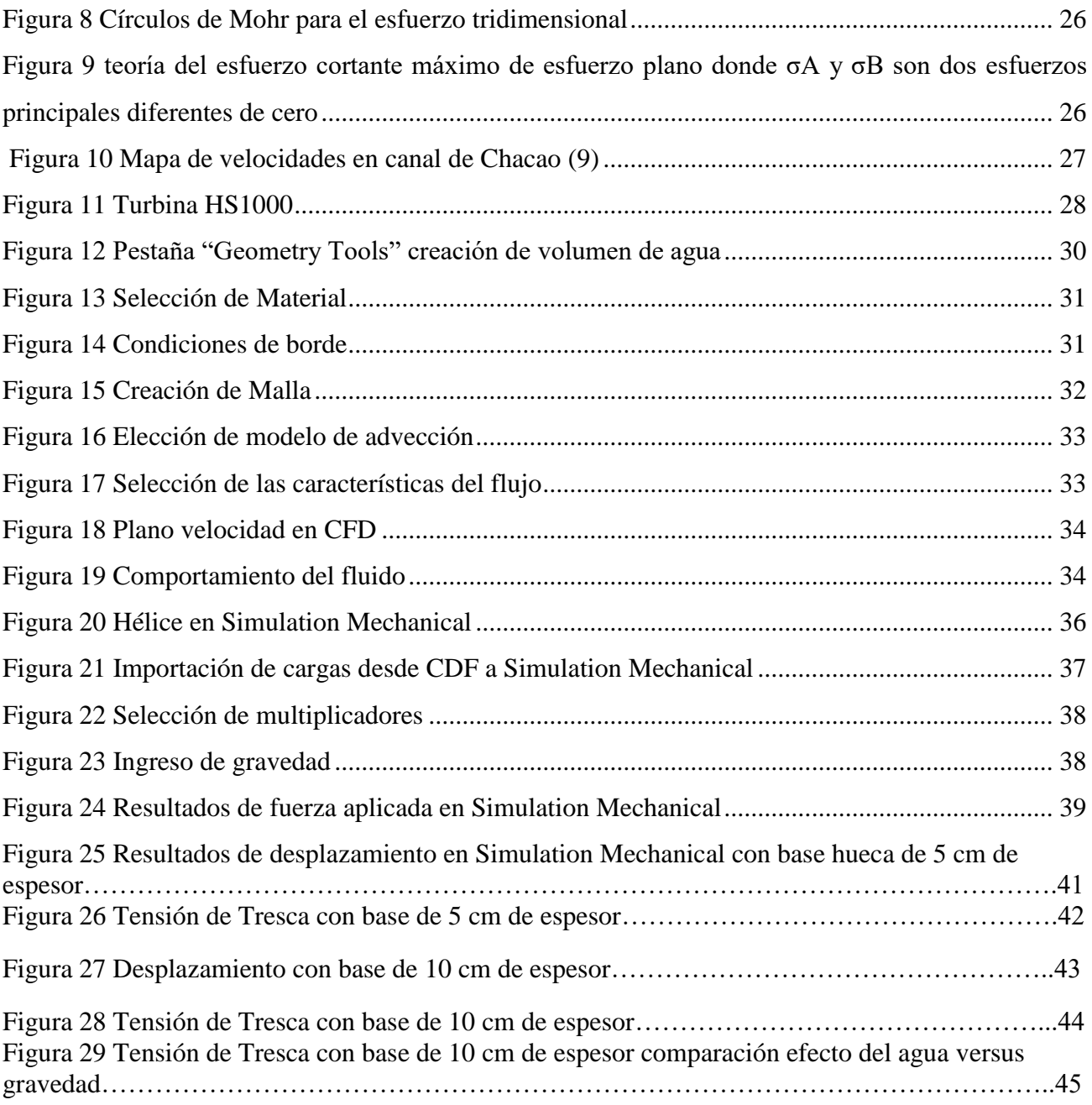

## Índice de Tablas

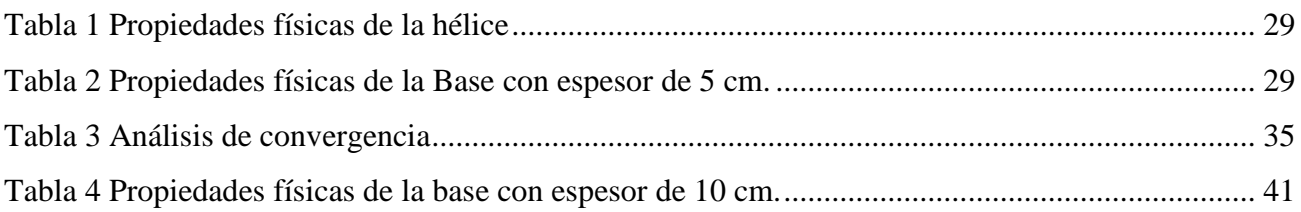

### <span id="page-5-0"></span>**1 Introducción**

El siguiente informe corresponde a un análisis estático estructural de una turbina de corriente marina, utilizando interoperabilidad entre Autodesk inventor, Autodesk CFD y Simulation Mechanical.

Se comenzará estudiando mareas y corrientes marinas, así como un lugar específico del canal de Chacao el cual es altamente energético e ideal para la instalación de una turbina de corriente, se estudiarán diferentes tecnologías de energía mareomotriz, luego se realizará un repaso sobre la teoría necesaria para comprender el fenómeno, posteriormente se procederá a realizar el desarrollo en programas de Autodesk antes mencionados, para obtener resultados de tención de Tresca, que permitirán definir si el dispositivo soportará las cargas o fallará, para esto se diseñarán dos bases huecas de diferente espesor, y se elegirá el diseño apropiado, finalmente se sacarán las conclusiones correspondientes.

### <span id="page-5-1"></span>**1.1 Motivación**

Desarrollar fuentes sustentables para la generación de energía eléctrica es un tema de interés, estimulado por la escasez de combustibles fósiles, y los efectos ambientales que estos producen. En este contexto el trabajo que se realizará contribuye al estudio de fuentes mareo-motrices para la generación de energía. Este tipo de energía renovable tiene una gran ventaja respecto a las otras renovables, por ejemplo, su generación puede ser casi ininterrumpida, puesto que, siempre habrá una cierta corriente (si no es en un sentido será en el otro), predecible (tablas de mareas de un lugar determinado) y que, además no presenta emisiones en su funcionamiento por lo que se considera una energía limpia dentro del grupo de las ERNC. Esto sumado a la política Chilena energética 2050 (1), la cual tiene como metas que en el 2035 el 60% de la generación eléctrica nacional provenga de fuentes renovables y que sean rentables, por esto, se vuelve interesante estudiar esta tecnología, considerando que Chile en su gran zona costera cuenta con lugares óptimos para la instalación de estos dispositivos.

### <span id="page-6-0"></span>**1.2 Objetivos**

### <span id="page-6-1"></span>**1.2.1 Objetivo general**

Realizar un análisis de resistencia de material del dispositivo mareomotriz para las condiciones del canal de Chacao en un punto específico de alta energía.

### <span id="page-6-2"></span>**1.2.2 Objetivos específicos**

- Realizar dos modelos geométricos del dispositivo con bases de diferente espesor para luego seleccionar el diseño apropiado.
- Estudiar las corrientes y mareas del canal de Chacao.
- Realizar un modelo CFD incorporando las condiciones del canal.
- Realizar un modelo estructural a partir de los resultados del modelo CFD, para luego calcular esfuerzos y deformaciones mediante Simulation Mechanical.

### <span id="page-6-3"></span>**2 Marco Teórico**

En este capítulo se dará a conocer la teoría que se utilizará en el estudio, partiendo por lo que involucra a la energía mareomotriz, luego se explicará que son las mareas, como se producen, en que consiste la energía mareomotriz y tipos de turbinas mareomotrices, hasta la descripción de los programas computacionales que se utilizarán y la teoría necesaria para comprender el análisis.

### <span id="page-6-4"></span>**2.1 Corrientes Marinas**

Según Pedro Fernández Díez (2), la marea es la fluctuación periódica del nivel de los océanos, debida principalmente a la atracción gravitatoria de la Luna y en menor cuantía del Sol, (la Luna ejerce una atracción 2,2 veces la del Sol), y al movimiento de rotación de la Tierra, (aceleración de Coriolis), otros factores son la forma y fisionomía del relieve de las costas y del fondo, los fenómenos meteorológicos, etc.

La aceleración que produce el efecto de marea aumenta con la masa y disminuye con el cubo de la distancia. Con relación a la Tierra, y teniendo en cuenta las distancias y las masas, sólo el Sol y la Luna son capaces de producir mareas apreciables, el Sol, más distante, influye por su masa, la Luna, de masa mucho menor, por su proximidad a la Tierra.

La masa del Sol es del orden de 27 millones la de la Luna, pero se encuentra 390 veces más lejos, por lo que su contribución a la marea es 0,45 veces la contribución lunar.

La fuerza centrífuga aumenta la altura del nivel del mar que está más lejos de la Luna. La causa de las mareas deriva de la aplicación de las dos fuerzas, atractiva y centrífuga, que en el centro de gravedad de la Tierra se neutralizan, es decir, la atracción de la Luna queda compensada por la fuerza centrífuga engendrada por la revolución en torno al centro de gravedad del sistema Tierra-Luna, ya que, de no ser así, la atracción provocaría un acercamiento progresivo entre ellas.

Cuando el Sol, la Luna y la Tierra están alineados, las mareas son mayores, y se conocen como mareas vivas o mareas de sicigias; si estos astros forman un ángulo de 90° las mareas son más reducidas y se conocen como mareas muertas, como se puede observar en la ilustración.

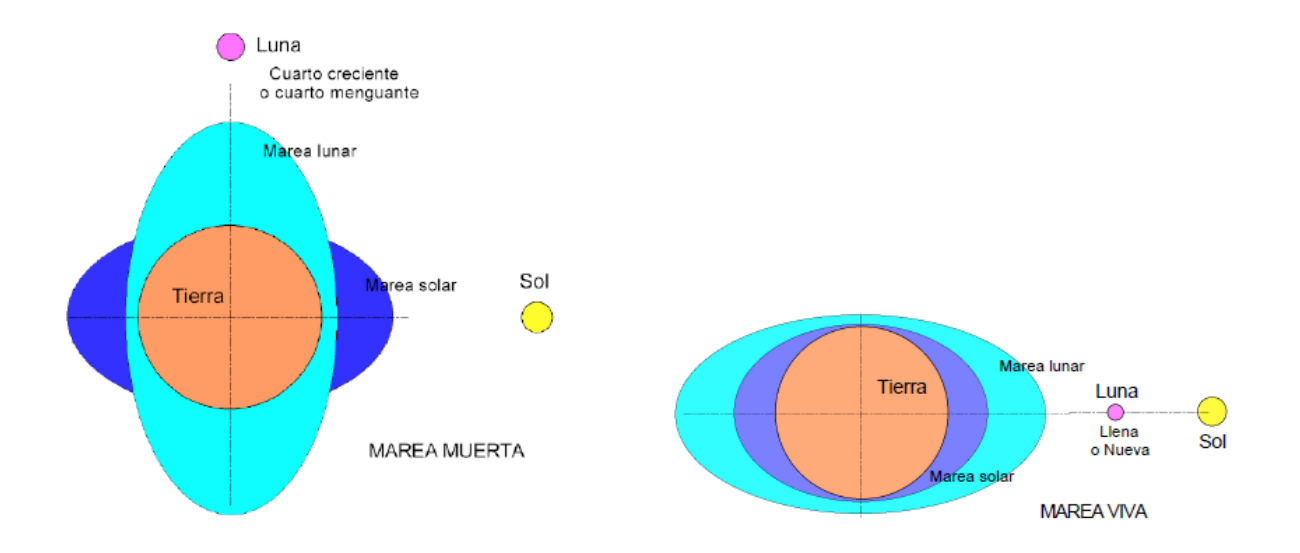

<span id="page-7-0"></span>**Figura 1 Marea muerta- Marea viva (2)** 

### <span id="page-8-0"></span>**2.2 Energía Mareo-motriz**

La energía mareo-motriz corresponde a una energía primaria, en la cual la energía de las mareas es aprovechada para ser transformada en energía mecánica o eléctrica. Debido a la calidad del recurso mareo-motriz, este tipo de energía es clasificada como un tipo de Energía Renovable no Convencional (ERNC). La energía mareo-motriz es una fuente de energía con múltiples ventajas. Entre ellas, destacan la abundancia del recurso hidráulico en todo el planeta y las características del agua como fluido de trabajo al compararla con el recurso eólico, pues el agua tiene una densidad mayor, esta diferencia se traduce en una mayor densidad energética.

#### <span id="page-8-1"></span>**2.3 Diferentes Tecnologías de Energía Mareomotriz**

Dentro de la energía mareo-motriz, existen tres tecnologías principales para su conversión. Una de ellas es conocida como presas de mareas, la segunda la conforman las turbinas de corrientes mareomotrices y la tercera es una mezcla entre ambas, conocida como energía mareo-motriz dinámica.

### <span id="page-8-2"></span>**2.3.1 Presas de Mareas**

Las presas de mareas (Tidal Barrages en inglés) aprovechan la energía potencial de las mareas. Su principio de funcionamiento consta de una presa en una zona de altas mareas, donde la diferencia de altura generada por la marea alta y baja es aprovechada en turbinas hidráulicas. El lugar para aprovechar esta energía debe tener mareas con rangos altos de altura. Debido a su semejanza con las centrales hidroeléctricas convencionales, esta tecnología se encuentra muy avanzada. Una planta ha estado operando en La Rance (Bretaña, Francia) desde 1966. Tiene una capacidad instalada de 240 MW con 24 turbinas, e incorpora un camino sobre un puente cruzando el estuario. Esta central genera el 0,5% de la energía eléctrica en Francia (3).

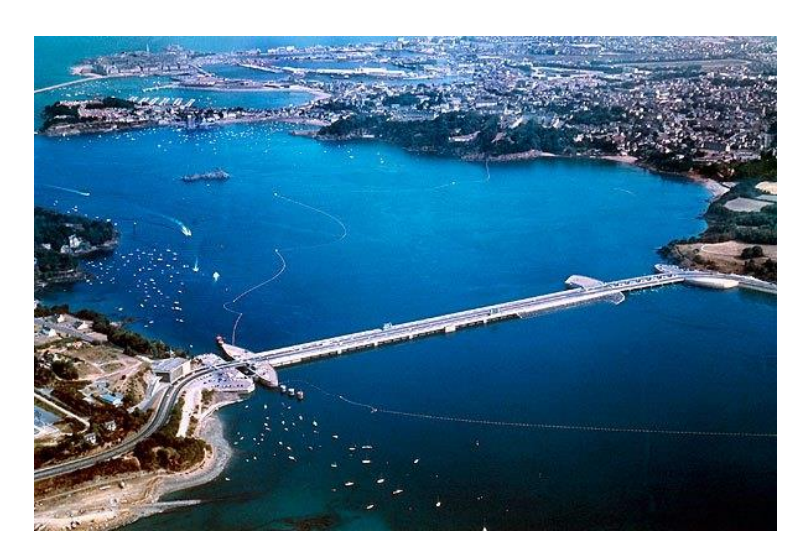

**Figura 2 Presa de mareas (imagen de dominio público).**

### <span id="page-9-1"></span><span id="page-9-0"></span>**2.3.2 Turbina de corriente de marea**

Las turbinas de corrientes aprovechan directamente la energía cinética de las mareas. Constan de un rotor con álabes que permiten la transformación de la energía. Están fuertemente inspiradas en las turbinas eólicas y el principio de funcionamiento es el mismo, sin embargo, debido a que el fluido es más denso y viscoso, se pueden lograr mayores densidades energéticas y menores inestabilidades. A diferencia de las presas de mareas donde se estanca el flujo, el impacto ambiental de estas turbinas es menor en el sentido de que no constituye un obstáculo para la migración natural de peces ni provoca inundaciones o cortes de tráfico marítimo en zonas costeras.

<span id="page-9-2"></span>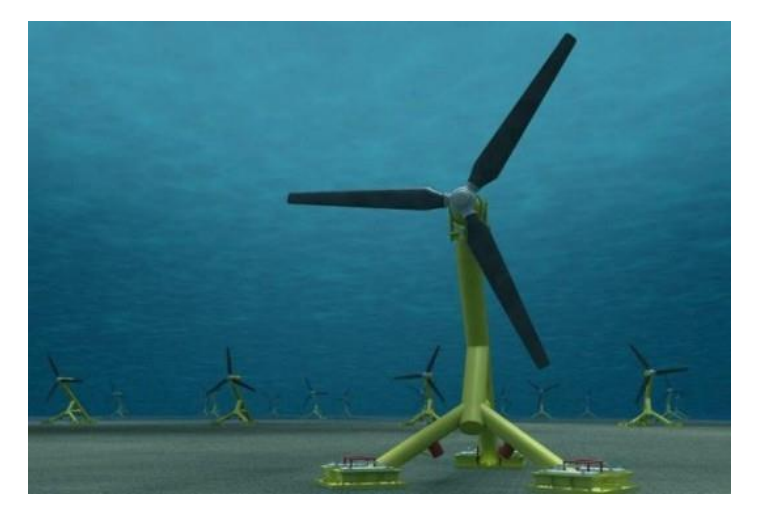

**Figura 3 Turbina de corriente de mareas (imagen de dominio Público)** 

#### <span id="page-10-0"></span>**2.3.3 Energía Mareo-Motriz Dinámica:**

Esta es una tecnología que combina las mencionadas anteriormente, creando una presa en el mar con aspecto de muelle en forma de T. En este largo muelle se ubican turbinas de pasada que aprovechan la acumulación temporal de altura de mareas en el muelle.

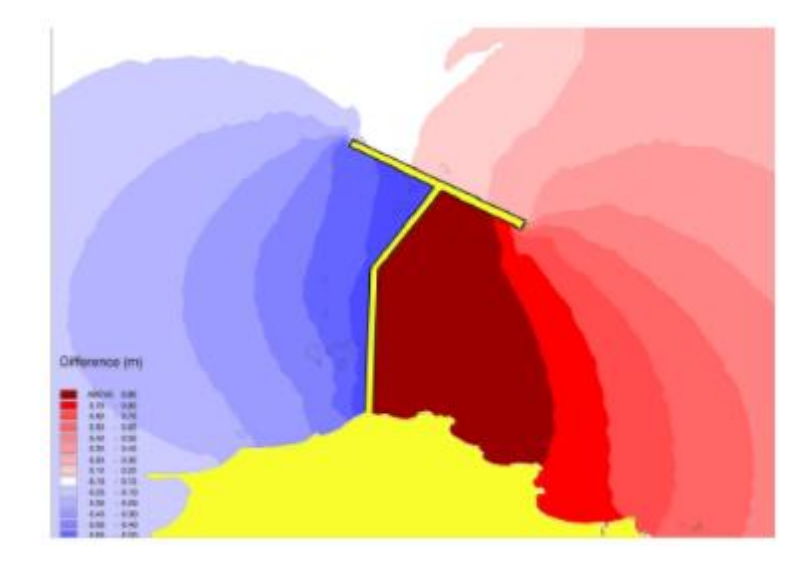

**Figura 4 Central Mareo-motriz Dinámica ( Imagen de dominio público)** 

### <span id="page-10-2"></span><span id="page-10-1"></span>**2.4 Recurso en el Canal de Chacao:**

El trabajo será contextualizado con el recurso disponible en el canal de Chacao. Este canal se encuentra en la X Región de los Lagos y separa a Chile continental de la Isla Grande de Chiloé. Desde esta zona y hacia el sur, se encuentran una gran cantidad de canales y fiordos que mantienen corrientes marinas considerables. Otra zona de gran interés mareomotriz es el Estrecho de Magallanes. El canal de Chacao es un pasaje marino entre el Golfo de Ancud y el Océano Pacífico. Tiene una extensión aproximada de 26 km, y un ancho que varía entre 1,8 km en la zona de la roca Remolinos, hasta 4,6 km cerca de la entrada oeste del canal. Un estudio realizado por Garrad Hassan (4) para la Comisión Nacional de Energía, expone peaks de velocidad de corriente entre 3,5 y 5 m/s, este es el valor de velocidad que se utilizara para realizar la simulación. Otra característica importante de este canal y las zonas interiores del mar como lo son el Golfo de Ancud y de Corcovado, en esta zona, es que son la cuna de muchas especies 31 de peces y crustáceos.

### <span id="page-11-0"></span>**2.5 Estado del arte de la energía mareomotriz:**

En la actualidad, las tecnologías que convierten la energía mareomotriz en la electricidad se encuentran en una fase el desarrollo y el coste de la energía que producen es actualmente significativamente mayor que el de otras fuentes convencionales de electricidad. Sin embargo, existe un potencial de reducción de costes, provocado por economías de escalas y mejoras en las tecnologías de fabricación. Es importante el apoyo de los sectores; público y privado, ya que la inversión será necesaria para facilitar la reducción de costos. Si Chile va a capitalizar las oportunidades presentadas por la energía marina, se requerirá apoyo e inversión gubernamental.

Por otro lado, es importante tener en cuenta que ha habido reducciones significativas en el costo de los desarrolladores de tecnología, refinando y optimizando el diseño y operación. Se prevé que el costo continúe disminuyendo significativamente a medida que empiezan las primeras matrices comerciales de dispositivos de energía marina.

Otra fuerte razón para apoyar el desarrollo de tecnologías energéticas es el desarrollo económico motivado por la inversión, la creación de una cadena de suministro para la industria, instauración de nuevos puestos de trabajo y la disminución de la dependencia a los combustibles fósiles.

Para continuar con el estudio se deben estudiar las herramientas computacionales a utilizar, estos software utilizan métodos numéricos, principalmente el método de elementos finitos y el método de volúmenes finitos.

### <span id="page-11-1"></span>**2.6 Método de Elementos finitos**

El método de elementos finitos, es un método de aproximación de problemas continuos, de tal manera que el continuo se divide en un número finito de partes llamados "elementos", cuyo comportamiento se define por un número finito de parámetros asociados a ciertos puntos característicos llamados "nodos", estos nodos son los puntos de unión de cada elemento con sus adyacentes. La solución del sistema completo sigue las reglas de los problemas discretos, el sistema completo se forma por el ensamblaje de los elementos. Las incógnitas del problema dejan de ser funciones matemáticas y pasan a ser el valor de estas en los nodos, finalmente el comportamiento al interior de cada elemento queda definido a partir del comportamiento de los nodos mediante las adecuadas funciones de interpolación.

### <span id="page-12-0"></span>**2.7 Método de volúmenes finitos**

Es un método alternativo al de elementos finitos, consideremos una malla de discretización del espacio fluido. En torno a cada punto de esta malla se construye un volumen de control que no se traslapa con los de los puntos vecinos. De esta forma el volumen total de fluido resulta ser igual a la suma de los volúmenes de control considerados. La ecuación diferencial a resolver se integra sobre cada volumen de control, lo cual entrega como resultado una versión discretizada de dicha ecuación (6).

#### <span id="page-12-1"></span>**2.8 Herramientas Computacionales**

En el presente trabajo se utilizarán tres herramientas computacionales (Autodesk Inventor, CFD Autodesk y Mechanical Simulation), necesarias para diseñar, modelar, determinar condiciones de carga, calcular esfuerzos, deformaciones, etc.

### <span id="page-12-2"></span>**2.8.1 Autodesk inventor**

El software Autodesk Inventor ofrece un conjunto de herramientas fáciles de usar para diseño mecánico en 3D, documentación y simulación de productos. La creación de prototipos digitales con Inventor, lo ayuda a diseñar y validar sus productos antes de que sean fabricados para entregar mejores resultados, reducir costos de desarrollo y comercializarlos con más rapidez mediante herramientas especializadas de modelado digital.

Es la herramienta ideal para diseño de detalle de dispositivos mecánicos de alta ingeniería, ya que logra validar los prototipos digitales por medio de análisis de elementos finitos y simulación dinámica. Además, optimiza la etapa de diseño de producto, validando el correcto funcionamiento de los elementos.

### <span id="page-13-0"></span>**2.8.2 CFD Autodesk**

La dinámica de fluidos computacional (CFD) es una herramienta para estudiar el flujo de un fluido, la transferencia de calor y masa, reacciones químicas, y fenómenos relacionados mediante la resolución numérica del conjunto de ecuaciones matemáticas que gobiernan el flujo. En esta habilitación se trabajará con el programa Autodesk CFD, el que utiliza el método numérico de los volúmenes finitos. El objeto es discretizado en un conjunto finito de volúmenes o celdas de control. Luego el programa resuelve para cada volumen las ecuaciones generales de conservación (transporte) de masa, momento, energía, etc. Las ecuaciones diferenciales parciales son discretizadas en un sistema de ecuaciones algebraicas, finalmente todas las ecuaciones son resueltas para obtener la solución.

### <span id="page-13-1"></span>**2.8.3 Mechanical Simulation**

Autodesk Simulation Mechanical, provee un amplio rango de análisis mecánicos con el fin de prevenir el comportamiento de productos, optimizar diseños y validar el comportamiento del producto antes de la fabricación. Simulation Mechanical permite al usuario obtener resultados precisos a través de cálculo de elementos finito de alta precisión para ejecutar simulaciones multifísicas integradas o acopladas a la perfección con otros productos de Autodesk. Compatible con entornos de múltiples CAD, Simulation Mechanical proporciona flexibilidad para simular modelos CAD en varios formatos.

### <span id="page-13-2"></span>**2.9 Propiedades de una simulación numérica**

En el campo de la Dinámica de Fluidos Computacional es muy importante comprobar que la simulación entrega los resultados correctos y esto se hace tanto de la comparación con resultados experimentales o analíticos como mediante el control de los métodos numéricos que intervienen en la obtención de la solución. Algunas de las propiedades propias de una buena simulación numérica son:

- Consistencia: Un método numérico es consistente cuando al reducir el tamaño de la celda computacional, el error de truncamiento, que consiste en la diferencia entre el valor exacto de las ecuaciones del modelo matemático y las ecuaciones del problema discretizadas, debe tender a cero.
- Estabilidad: Un método numérico es estable, si no magnifica los errores que aparecen en el proceso de obtención de la solución. Para métodos iterativos, el método se dice estable simplemente si no diverge.
- Convergencia: Un método numérico converge cuando el error de iteración tiende a cero conforme avanza la simulación. Para problemas lineales de valor inicial la consistencia y estabilidad aseguran la convergencia, sin embargo, en problemas más complejos esta es difícil de demostrar y suelen llevarse a cabo una serie de experimentos numéricos, como repetir la simulación en mallas cada vez más refinadas, para poder comprobarla.
- Conservación: Dado que las ecuaciones a resolver son leyes de conservación, la simulación numérica debería respetar este principio. Esto implica que, en estado estable y en ausencia de fuentes, la cantidad de una magnitud conservativa que entra a un volumen de control debería ser igual a la que sale. Esta condición debe cumplirse para cada volumen de control y para el dominio computacional completo (5).
- Realizable: Los problemas que son demasiado complejos para ser tratados de forma directa, como combustión, turbulencia, deben ser diseñados para obtener soluciones físicas realistas (5).
- Precisión: Las soluciones obtenidas mediante simulación numérica son solo aproximaciones. Al menos tres tipos de errores estarán siempre presentes, estos son:

-Error de modelado: Es la diferencia entre la solución de las ecuaciones de Navier-Stokes, ecuaciones termodinámicas, y la solución del modelo matemático implementado para el problema.

-Error de truncamiento o de discretización: Es la diferencia entre la solución exacta de ecuaciones de conservación del modelo matemático y la solución exacta de ecuaciones discretizadas.

-Error de Iteración: Es la diferencia entre la solución iterativa y la solución exacta de las ecuaciones de conservación discretizadas.

### <span id="page-15-0"></span>**2.10 Definición Mallado y discretización**

Para realizar los cálculos complejos los programas Autodesk CFD, Inventor o Simulation Mechanical, necesitan dividir esas geometrías es cientos miles o hasta millones de elementos a este proceso se le denomina discretización y lo que se obtiene (el objeto dividido en partes más pequeñas) se denomina malla. La malla, dependiendo del programa a utilizar, puede estar compuesta por elementos o volúmenes, al trabajar con elementos, se puede trabajar con el "método de elemento finito" o "método de diferencias finitas", mientras que al trabajar con volúmenes se denomina "método de volúmenes finitos". La elección del tipo de malla es un asunto de gran importancia. En este sentido podemos distinguir entre:

### **Malla de celdas estructuradas**

Este tipo de mallas están compuestas por cuadriláteros en 2D y hexaedros en 3D. En términos generales este tipo de celdas proporciona un mejor ordenamiento de los elementos en memoria que permite un acceso más rápido a las celdas vecinas. Su mayor inconveniente es su difícil adaptación a geometrías complejas que requiere de una gran experiencia y puede consumir mucho tiempo (ver ilustración 5).

### **Malla de celdas no estructuradas**

Están compuestas por varios tipos de celdas: tetraédricas, piramidales, hexaédricas, prismáticas. Este tipo de mallas permite una mejor adaptación a geometrías complejas y el mallado puede ser automatizado, por lo que, pueden generarse mallas en cuestión de minutos. Además, puede refinarse la malla en los lugares donde sea requerido. Como desventaja supone un mayor gasto computacional debido al espacio que la malla ocupa en memoria y en la posterior resolución de las ecuaciones.

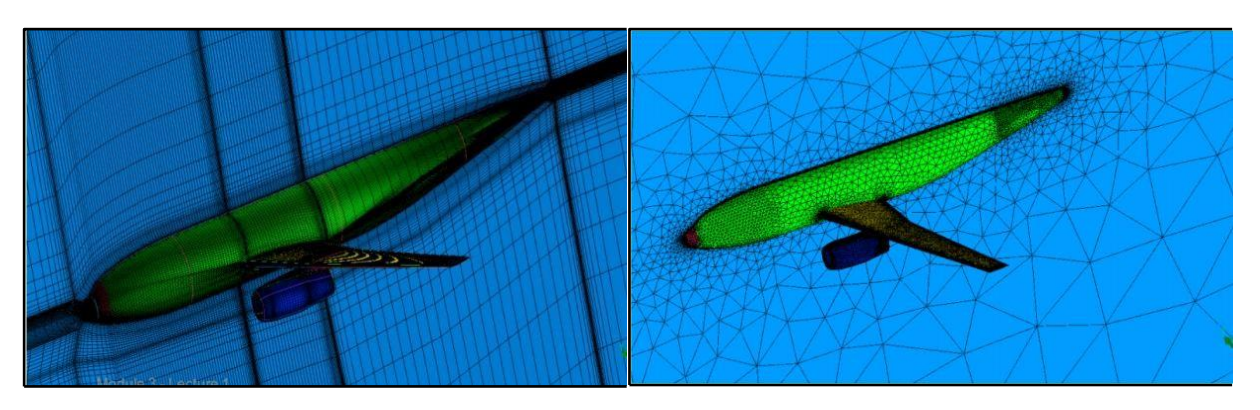

**Figura 5 Malla estructurada- Malla no estructurada (Pagina web Autodesk)** 

### <span id="page-16-0"></span>**Malla de celdas hibridas**

Otra posibilidad es el empleo de mallas hibridas, en este tipo de malla se puede utilizar celdas estructuradas donde no sea necesario un gran nivel de refinamiento y no haya grandes gradientes en las soluciones y celdas no estructuradas cerca de las geometrías complejas y que requieran un mayor refinamiento.

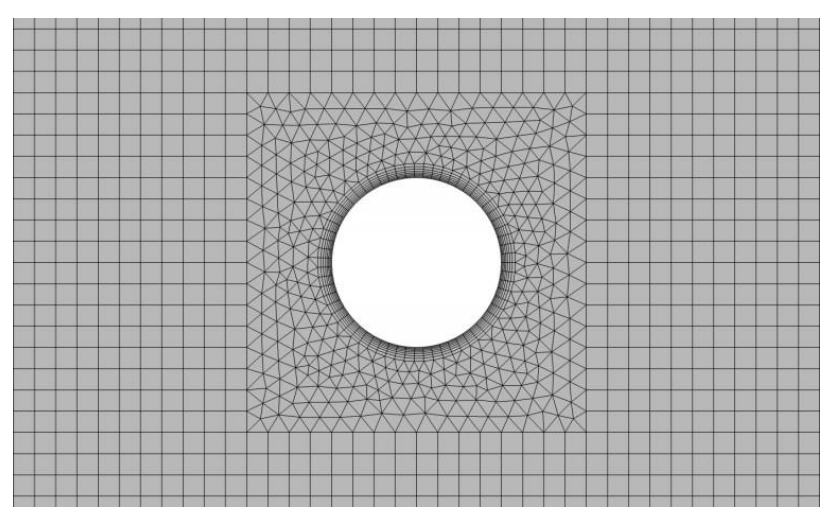

**Figura 6 Malla hibrida (Pagina web Autodesk)** 

<span id="page-16-1"></span>La obtención de una malla adecuada es imprescindible para la obtención de una solución correcta y consume gran parte del tiempo de trabajo, además, dependiendo del tipo de elemento y de la precisión que se quiera, se tendrá que definir una malla más o menos fina de elementos, es decir, con mayor o menor número de partes.

### <span id="page-17-0"></span>**2.11 Modelos de Turbulencia**

Al trabajar con fluidos que atraviesan obstáculos se generan turbulencias, por esta razón, se debe estudiar el fenómeno. Los flujos turbulentos son aquellos que presentan inestabilidades temporales, producto de la generación de vórtices, o entrecruzamiento de líneas de corriente, generalmente descritos por el número de Reynolds, el cual, relacionando la velocidad, el largo característico de paso del flujo y su viscosidad, define un rango para clasificar los distintos tipos de flujo de acuerdo a su régimen. Además, existen otros criterios como, la tridimensionalidad y no estacionalidad, junto con el amplio rango de escalas temporales y espaciales, que también caracterizan a los flujos turbulentos. En la actualidad no es posible resolver exactamente las ecuaciones de constitución de la Mecánica de Fluidos para un medio continuo, sin embargo, gracias a la vertiginosa evolución de los ordenadores y sus algoritmos específicos, ha sido posible resolver numéricamente estas ecuaciones, dando lugar a la dinámica de fluidos computacional (CFD, Computational Fluid Dynamics).

La manera más precisa de predecir un flujo turbulento, hoy en día, es a través de la resolución directa de las ecuaciones de Navier-Stokes, o DNS (Direct Numerical Simulation) en donde los únicos errores provienen de las discretizaciones numéricas. La utilización práctica se recomienda para geometrías sencillas con números de Reynolds bajos debido a su alto coste computacional. Para las escalas espaciales grandes, el método más exacto consiste en una simulación de torbellinos grandes, o LES (Large Eddy Simulation). Si bien este método es simple, su costo computacional y tiempo de cálculo no dejan de ser elevados. En ingeniería frecuentemente se predicen flujos turbulentos mediante aproximaciones estadísticas, donde los más importantes son los que se basan en el promediado de Reynolds de las ecuaciones de Navier-Stokes, o modelos RANS (Reynolds-Averaged Navier-Stokes equations).

Dentro de la familia de métodos de predicción estadística en ingeniería para turbulencia se encuentran, entre los más usados, los modelos  $k - \epsilon$  estándar,  $k - \epsilon$  realizable,  $k - \omega$  y SST (Shear Stress Transport), el cual combina de la forma más eficiente los modelos  $k - \epsilon$  estándar y  $k - \omega$ . El modelo  $k - \epsilon$  estándar es el más ampliamente utilizado en ingeniería, sin embargo, sus limitaciones se encuentran en los modelos con grandes gradientes de presión, grandes separaciones de capa límite y simulaciones con grandes porcentajes de agitación y curvatura de líneas de corriente. El modelo  $-$  ω, el cual reemplaza las ecuaciones derivativas para la obtención de la tasa de disipación turbulenta, posee la ventaja de desarrollar de mejor forma los bordes de flujo, en cuanto al desarrollo de capa límite y desprendimiento de la misma, y más acertado que el modelo  $k - \epsilon$  para simulaciones con importantes gradientes de presión. El modelo SST es un modelo híbrido que combina las ventajas de ambos modelos mencionados, integrando una convergencia más adecuada para flujos libres, en los cuales el modelo  $k - \omega$  es demasiado sensible. Así, el modelo SST es el modelo ideal para flujos libres en donde no debe despreciarse la interacción con la pared, como el caso de la turbina modelada en el presente informe. Es por esta razón que las simulaciones se basan en un modelo de turbulencia SST. (6)

#### <span id="page-18-0"></span>**2.12 Advección**

En Autodesk Simulation CFD, el método de elementos finitos se usa para reducir las ecuaciones diferenciales parciales gobernantes (EDPG) a un conjunto de ecuaciones algebraicas. En este método, las variables dependientes están representadas por funciones de forma polinomial en un área pequeña o volumen (elemento). Estas representaciones se sustituyen en las EDPG gobernantes y luego se toma la integral ponderada de estas ecuaciones sobre el elemento donde se elige que la función de ponderación sea la misma que la función de forma. El resultado es un conjunto de ecuaciones algebraicas para la variable dependiente en puntos discretos o nodos en cada elemento. Con la excepción de la ecuación de continuidad, las ecuaciones gobernantes describen el transporte de cierta cantidad (por ejemplo, U, V, T) a través del dominio de la solución. Las ecuaciones

$$
\rho U \frac{\delta \phi}{\delta x} + \rho V \frac{\delta \phi}{\delta y} + \rho W \frac{\delta \phi}{\delta z} = \frac{\delta}{\delta x} \left( \Gamma_{\phi} \frac{\delta \phi}{\delta x} \right) + \frac{\delta}{\delta y} \left( \Gamma_{\phi} \frac{\delta \phi}{\delta y} \right) + \frac{\delta}{\delta z} \left( \Gamma_{\phi} \frac{\delta \phi}{\delta z} \right) + S_{\phi} (1)
$$

Tenga en cuenta que la ecuación de transporte escalar general también está en una forma similar sin un término fuente.

El método de elementos finitos descrito anteriormente se usa directamente en los términos de difusión y fuente. Sin embargo, para la estabilidad numérica, los términos de advección se tratan con el método integral ponderado. Los métodos utilizados en Autodesk Simulation CFD se describen a continuación:

### **ADV 1: Monotone Streamline Upwind**

• Numéricamente estable.

gobernantes toman la forma:

- Recomendado para mallas alineadas con la dirección del flujo.
- Numéricamente difusivo para mallas no alineadas con flujo.
- Funciona bien para geometrías con muchas obstrucciones internas.
- Funciona bien para mallas extruidas.

### **ADV 2: Petrov-Galerkin**

- Estabilidad numérica moderada (menos de ADV 1).
- Menos difusión numérica para mallas aleatorias.
- Recomendado para flujos impulsados por presión.
- Recomendado para flujos compresibles.
- Predeterminado para escalar y ecuaciones de transporte de energía.

### **ADV 3: Flux-based Scheme**

- Numéricamente inestable para la mayoría de los flujos.
- Usa múltiples elementos en sentido ascendente para formar términos de advección.
- Solo se puede usar para flujos incompresibles.
- No puede ser utilizado para el análisis de sólidos en movimiento.
- Especialmente ajustado para problemas de arrastre o flujo externo.

### **ADV 4: Min-Mod Scheme**

- Variante de Petrov-Galerkin.
- Estabilidad numérica moderada (menos de ADV 1).
- Especialmente ajustado para flujos en conductos largos y angostos.

Como un ejemplo del tratamiento contra el viento para los términos de advección, se observa la línea de corriente monótona (ADV 1). Para este método, los términos de advección se transforman en coordenadas de secuencia:

$$
\rho U \frac{\partial \phi}{\partial x} + \rho V \frac{\partial \phi}{\partial y} + \rho W \frac{\partial \phi}{\partial z} = \rho U_s \frac{\partial \phi}{\partial s} (2)
$$

Donde s es la coordenada de secuencia y  $U_s$ es la componente de velocidad en la dirección de coordenadas de la corriente. Para un problema de advección pura, este término es una constante. Con esto en mente, la integral ponderada de los términos de advección se puede escribir como:

$$
\int N\left(\rho U \frac{\partial \phi}{\partial x} + \rho V \frac{\partial \phi}{\partial y} + \rho W \frac{\partial \phi}{\partial z}\right) dV = \rho U_s \frac{\partial \phi}{\partial s} \int N dV
$$
 (3)

En los otros esquemas de advección, la función de forma se modifica para tener en cuenta la curvatura aerodinámica en el elemento.

#### <span id="page-20-0"></span>**2.13 Interacción fluido - estructura**

La interacción fluido - estructura (FSI) es un acoplamiento multifísico entre las leyes que describen la dinámica de fluidos y la mecánica estructural. Este fenómeno se caracteriza por interacciones, que pueden ser estables u oscilatorias, entre una estructura deformable o móvil y un flujo de fluido interno o interno. Cuando un flujo de fluido encuentra una estructura, se ejerce presión sobre el objeto sólido, lo que puede provocar deformaciones. Estas deformaciones pueden ser bastante grandes o muy pequeñas, dependiendo de la presión, la velocidad del flujo y las propiedades del material de la estructura real.

### <span id="page-20-1"></span>**2.14 Concepto de esfuerzo**

Considérese una barra sometida a la acción de dos fuerzas iguales, opuestas y coloniales en sus extremos. Se verifica el equilibrio:  $P - P = 0$ 

Si se aumenta el tamaño de una sección de la barra hasta ver sus moléculas. La fuerza externa se distribuye en pequeñas fuerzas tirando de cada molécula, que tratan de separarla de sus vecinas. Sin embargo, la atracción entre moléculas opone resistencia con una fuerza igual y contraria, lo que finalmente impide que las moléculas se alejen entre sí.

Si decimos que, Pi es la acción sobre cada molécula generada por las fuerzas "P", y "Fi" las reacciones que opone el material, "Fi" son generadas por la atracción molecular (o Atómica).

Aumentando "P" aumenta la reacción "Fi", que podrá crecer hasta un determinado límite, más allá del cual las moléculas se separan irremediablemente, y como consecuencia la barra se deforma permanentemente o se separa.

### <span id="page-21-0"></span>**2.14.1 Hipótesis de Navier**

A fin de facilitar el estudio del comportamiento de los sólidos homogéneos frente a los distintos esfuerzos, Navier propuso la siguiente hipótesis: Un sólido homogéneo puede imaginárselo como una sucesión de innumerables secciones transversales paralelas entre si y perpendiculares a su eje longitudinal (Parecido a varios naipes firmemente pegados entre sí). Cada sección transversal sería tan delgada como el diámetro de un átomo.

Entonces de acuerdo al modelo de Navier, en un sólido homogéneo cada sección transversal es una especie de placa con el espesor de un átomo, donde todos los átomos están perfectamente ordenados y dispuestos según un arreglo matricial cuadrado. Sobre cada átomo de cada una de las secciones, actuará una fuerza Pi, de manera que podríamos escribir:

$$
Pi = \frac{P}{n} \tag{4} \quad P = \sum_{i=0}^{n} P(i) \tag{5}
$$

Dónde: "n" el número de átomos que hay en la sección transversal.

Este modelo atómico explica el comportamiento de un sólido ideal. Sin embargo, los materiales reales distan mucho de esta definición, por lo que en un modelo más "macro" se divide a cada sección transversal en un número finito "N" de áreas unitarias elementales y que al aplicar una fuerza "P" esta no se concentra en un solo punto, sino que se distribuye en toda el área de la sección dando como resultado una fuerza "Fi" sobre cada área unitaria. La fuerza que soporta cada unidad de área es el Esfuerzo.

$$
Esfuerzo = \frac{Fuerza}{area} = \frac{F}{A}(6)
$$

### <span id="page-22-0"></span>**2.15 Diagrama tensión-deformación del acero**

El comportamiento del acero bajo esfuerzo ha sido estudiado y se rige por el siguiente diagrama (8).

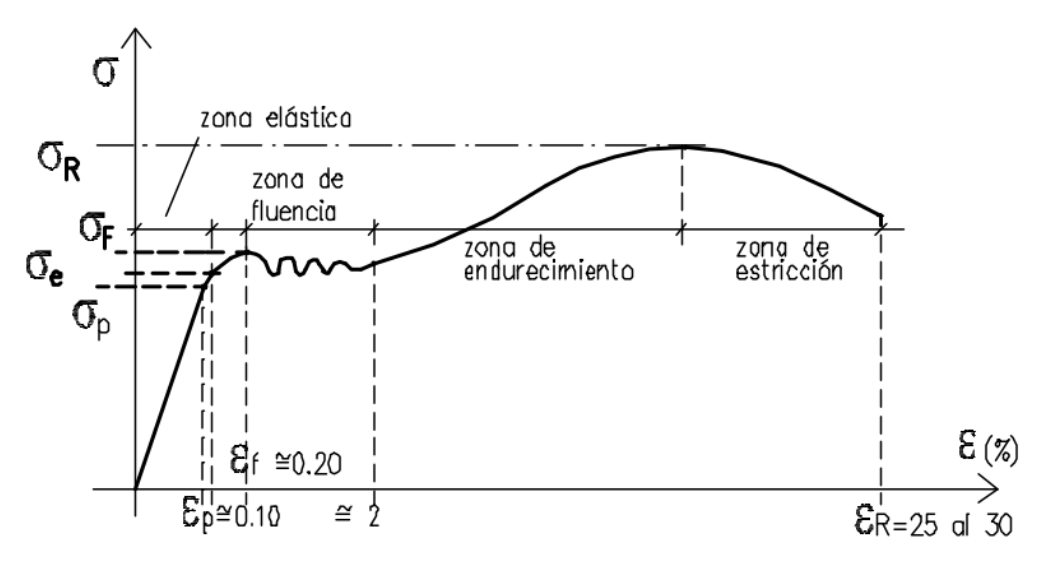

**Figura 7 Diagrama tensión-deformación del acero** 

<span id="page-22-1"></span>En este diagrama pueden distinguirse ciertas zonas con determinadas características.

Período elástico:

Este período queda delimitado por la tensión  $\sigma_e$  (límite de elasticidad). El límite de elasticidad se caracteriza porque, hasta llegar al mismo, el material se comporta elásticamente, es decir, que producida la descarga, la probeta recupera su longitud inicial. En la práctica, este límite se considera como tal cuando en la descarga queda una deformación especifica remanente igual al 0.001 %. Este período comprende dos zonas: la primera, hasta el  $\sigma_p$  (límite de proporcionalidad), dónde el material verifica la ley de Hooke. La segunda entre  $\sigma_p$  y  $\sigma_e$ , si bien es elástica, no manifiesta proporcionalidad entre tensiones y deformaciones, en general, los límites de proporcionalidad y de elasticidad difieren muy poco entre sí.

Para valores de tensión superiores al límite elástico, si la pieza fuera descargada no recobraría su dimensión original, apreciándose una deformación remanente acorde con la carga aplicada. A medida que aumenta la solicitación, la gráfica representativa es la de una función para la cual disminuye el valor de su tangente, tendiendo a anularse en el tramo final del período, al cual se llega con un valor de tensión que se indica como  $\sigma_f$  (tensión de fluencia).

### • Período plástico:

Una vez arribado al valor de tensión  $\sigma_f$  (límite de fluencia), el material fluye, es decir, aumentan las deformaciones sin que existe aumento de tensión. En realidad, este fenómeno no es tan simple, ya que puede verse que la tensión oscila entre dos valores límites y cercanos entre sí, denominados límites de fluencia superior e inferior, respectivamente. La tensión de proporcionalidad resulta ser aproximadamente el 80% de la tensión de fluencia.

$$
\sigma_p\cong 0.8\sigma_f(7)
$$

Las investigaciones demuestran que durante la fluencia se producen importantes deslizamientos relativos entre los cristales. Como consecuencia de estos deslizamientos, en la superficie de la probeta aparecen las llamadas líneas de Chernov - Lüders, que forman con el eje de la misma un ángulo de 45º.

### Período de endurecimiento y de estricción:

Como consecuencia de un reacomodamiento cristalográfico, luego de la fluencia el material sufre un re-endurecimiento, que le confiere la capacidad de incrementar la resistencia, es decir, puede admitir un incremento de carga. Sin embargo, en este período las deformaciones son muy pronunciadas. La tensión aumenta hasta alcanzar un valor máximo  $\sigma_R$ , denominado "tensión de rotura", a partir del cual la tensión disminuye hasta que alcanza una determinada deformación de rotura, produciéndose la rotura física. La tensión  $\sigma_R$  no es en realidad la máxima tensión que se origina en la probeta sometida a carga. En efecto, alcanzado el valor de la deformación específica correspondiente a  $\sigma_R$ , comienza a manifestarse en la probeta un fenómeno denominado "estricción". Este consiste en la reducción de una sección central de la pieza. Esta reducción, progresiva con el aumento de la carga, hace que las tensiones aumenten y que, en realidad, el diagrama efectivo en lugar de presentar su concavidad hacia abajo muestra un punto de inflexión en las vecindades de  $\sigma_R$  y cambia su curvatura presentando una rama creciente hasta alcanzar la deformación de rotura  $\varepsilon_R$ .

### <span id="page-24-0"></span>**2.16 Tensión de Tresca**

La teoría de Tresca (9) estipula que la fluencia comienza cuando el esfuerzo cortante máximo de cualquier elemento iguala al esfuerzo cortante máximo en una pieza de ensayo a tensión del mismo material, cuando esa pieza comienza a fluir*.* Muchas teorías se postulan con base en las consecuencias vistas en las piezas sometidas a tensión. Cuando una tira de un material dúctil se somete a tensión, se forman líneas de desplazamiento (llamadas *líneas de Lüder*) aproximadamente a 45°de los ejes de la tira. Estas líneas de desplazamiento representan el inicio de la fluencia, y cuando se carga hasta la fractura, también se observan líneas de fractura en ángulos de aproximadamente 45°con los ejes de tensión. Como el esfuerzo cortante es máximo a 45°del eje de tensión, es lógico pensar que este es el mecanismo de falla. En la siguiente sección se mostrará que debe profundizarse un poco más que esto. Sin embargo, es evidente que la teoría del Tresca es un predictor aceptable pero conservador de la falla; y que como los ingenieros son conservadores por naturaleza, se usa con bastante frecuencia.

Recuerde que para el esfuerzo en tensión simple, *σ* = *P*/*A*, y el esfuerzo cortante máximo ocurre a 45° de la superficie en tensión con una magnitud de *τ*máx = *σ*/2. De manera que el esfuerzo cortante máximo en la fluencia es *τ*máx = *Sy*/2. Para un estado de esfuerzo general, pueden determinarse y ordenarse tres esfuerzos principales, de modo que  $\sigma_1 \ge \sigma_2 \ge \sigma_3$ . Entonces, el esfuerzo cortante máximo es *τ*máx = (*σ*<sup>1</sup> − *σ*3)/2 (vea ilustración 8). Por lo tanto, para un estado general de esfuerzo, la hipótesis del esfuerzo cortante máximo produce la fluencia cuando.

$$
\tau_{\text{max}} = (\sigma_1 - \sigma_3)/2 \ge S\mathcal{Y}/2 \qquad o \qquad \sigma_1 - \sigma_3 \ge S\mathcal{Y} \tag{9}
$$

Observe que esto implica que la resistencia a la fluencia en cortante está dada por

$$
Ssy = 0.5Sy(10)
$$

La cual, como se verá después, es baja en alrededor de 15% (conservador).

25

Para propósitos de diseño, la ecuación (8) pude modificarse para incorporar un factor de seguridad, *n*. Por lo tanto:

$$
\tau_{\max} = \frac{sy}{2n} \qquad \qquad o \qquad \sigma_1 - \sigma_3 = \frac{sy}{n} (10)
$$

Los problemas de esfuerzo plano son muy comunes cuando uno de los esfuerzos principales es cero, y los otros dos,  $\sigma_A$  y  $\sigma_B$ , se determinan a partir de la ecuación (11).

$$
\sigma_1, \sigma_2 = \frac{(\sigma x + \sigma y)}{2} \pm \sqrt{\left(\frac{(\sigma x + \sigma y)}{2}\right)^2 + \tau^2 xy} (11)
$$

Si se supone que  $\sigma_A \geq \sigma_B$ , existen tres casos a considerar cuando se usa la ecuación (9) para el esfuerzo plano:

Caso 1:  $\sigma_A \geq \sigma_B \geq 0$ . En este caso,  $\sigma_1 = \sigma_A$  y  $\sigma_3 = 0$ . La ecuación (9) se reduce a una condición de fluencia de

$$
\sigma_A \geq Sy(12)
$$

Caso 2:  $\sigma_A \geq 0 \geq \sigma_B$ . Aquí,  $\sigma_1 = \sigma_A$  y  $\sigma_3 = \sigma_B$ , y la ecuación (9) se convierte en

$$
\sigma_A - \sigma_B \geq Sy(13)
$$

Caso 3:  $0 \ge \sigma_A \ge \sigma_B$ . En este caso,  $\sigma_1 = 0$  y  $\sigma_3 = \sigma_B$  y la ecuación (9) da

 $\sigma_B \leq Sv(14)$ 

Las ecuaciones (12), (13) y (14) se representan en la ilustración 9 mediante tres líneas indicadas en el plano  $\sigma_A$ ,  $\sigma_B$ . Las líneas restantes no marcadas son casos para  $\sigma_B \geq \sigma_A$ , que normalmente no se usan. Las ecuaciones que se mencionaron también pueden convertirse en ecuaciones de diseño mediante la sustitución del signo de igualdad por el de mayor o igual que y dividiendo *Sy* entre *n*. Observe que la primera parte de la ecuación (10), *τ*máx *Sy* /2*n*, es suficiente para propósitos de diseño siempre que el diseñador tenga cuidado al determinar *τ*máx. Para el esfuerzo plano, la ecuación (15) no siempre predice *τ*máx. Sin embargo, considere el caso especial cuando un esfuerzo normal es cero en el plano, digamos que  $\sigma_x$  y  $\tau_{xy}$  tienen valores y  $\sigma_y = 0$ .

$$
\sigma_1, \sigma_2 = \pm \sqrt{\left(\frac{(\sigma x + \sigma y)}{2}\right)^2 + \tau^2 xy} \ (15)
$$

Puede mostrarse fácilmente que es un problema del tipo caso 2, y el esfuerzo cortante determinado por la ecuación (15) *es τ*máx. De manera típica, los problemas de diseño de ejes caen en esta categoría donde existe un esfuerzo normal a partir de las cargas en flexión y/o axiales, y surge un esfuerzo cortante a partir de la torsión.

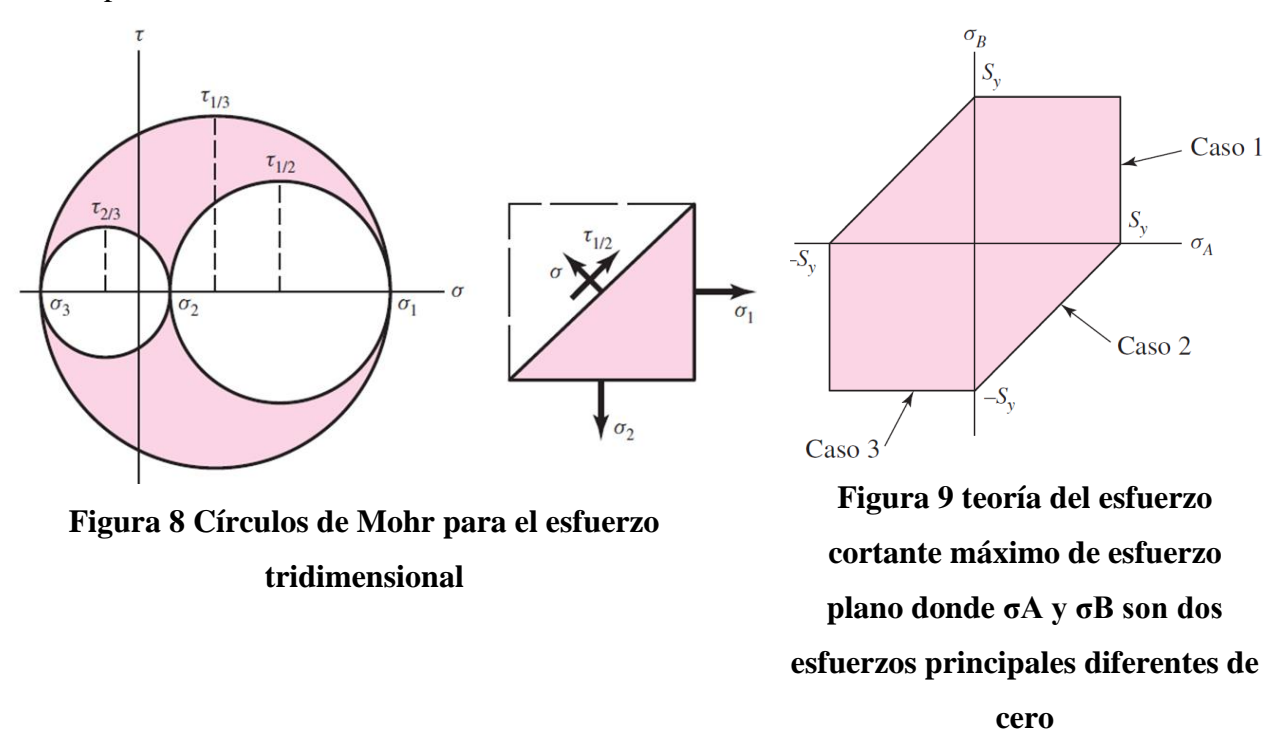

#### <span id="page-26-2"></span><span id="page-26-1"></span><span id="page-26-0"></span>**3 Desarrollo**

En esta sección, se documentará el proceso de simulación computacional mediante interoperabilidad de Autodesk Inventor, Autodesk CDF y Autodesk Simulation Mechanical. Se comenzará con la selección del material adecuado para el dispositivo, luego se determinará la ubicación óptima. A continuación, se procederá a dibujar el dispositivo con una base hueca de espesor 2 cm., la hélice será dibujada maciza. Luego, mediante interoperabilidad de software se ingresará el modelo a Autodesk CDF y se ingresaran las condiciones de flujo del canal de Chacao, se realizará el análisis de convergencia. Nuevamente mediante interoperabilidad, se ingresará el modelo y las cargas del flujo de agua a Autodesk Simulation Mechanical y se procederá a realizar el análisis, obteniendo resultados de desplazamientos y tensiones de Tresca.

### <span id="page-27-0"></span>**3.1 Selección de Material**

El material escogido para el diseño de la turbina es acero ASTM A36

Propiedades acero inoxidable ASTM A36 (Fuente: www.acerosotero.cl):

- Densidad: 7850 kg/m³
- Límite de fluencia: 250 mpa.

### <span id="page-27-1"></span>**3.2 Selección del Lugar físico y velocidad de corriente de agua:**

Según un estudio realizado por Garrad Hassan (4), el canal de Chacao es un lugar óptimo para la instalación de dispositivos mareomotrices de corriente de marea, ya que posee gran densidad energética con velocidades de hasta 5 m/s, es por esto, que el lugar seleccionado será el canal, y la velocidad con la que se realizaran las simulaciones es de 5 m/s.

<span id="page-27-3"></span>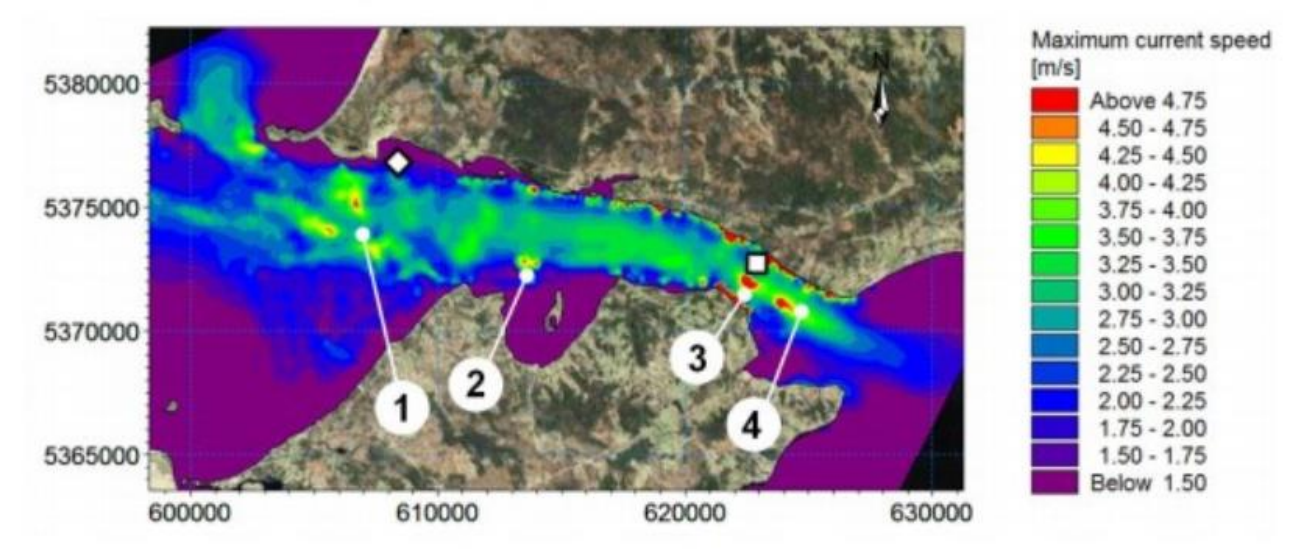

**Figura 10 Mapa de velocidades en canal de Chacao (9)**

### <span id="page-27-2"></span>**3.3 Geometría a modelar**

La geometría a modelar se basa en la turbina HS1000, es una turbina de eje horizontal, de tres palas orientables instalada en la línea de la dirección del flujo de la corriente. Para realizar la estructura se utiliza el software de modelación Autodesk Inventor. Se deben crear dos geometrías por separado la hélice y la base, luego se ensamblan para dar forma a la turbina de corriente. Se dibujarán dos bases huecas de diferente espesor. La primera base se dibujará con un espesor de 5cm, luego, a partir de los resultados se evaluará si es posible confeccionar una base con espesor inferior que también cumpla los requerimientos y sea más económica, o si es necesario rediseñar a una base más robusta y con mayor resistencia, esta nueva base se ensamblara a la hélice y se procederá a realizar un nuevo análisis.

<span id="page-28-0"></span>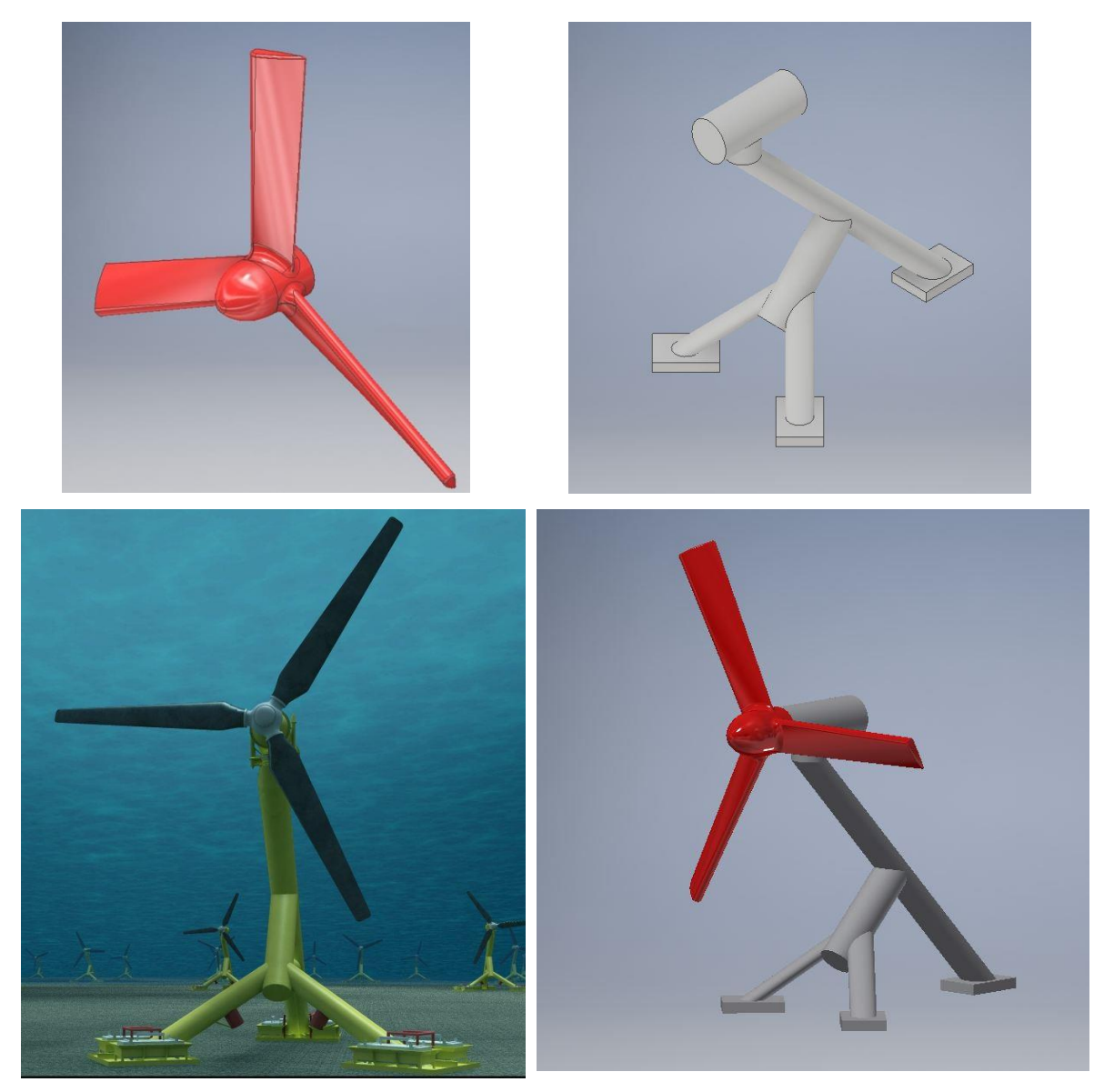

**Figura 11 Turbina HS1000** 

<span id="page-29-0"></span>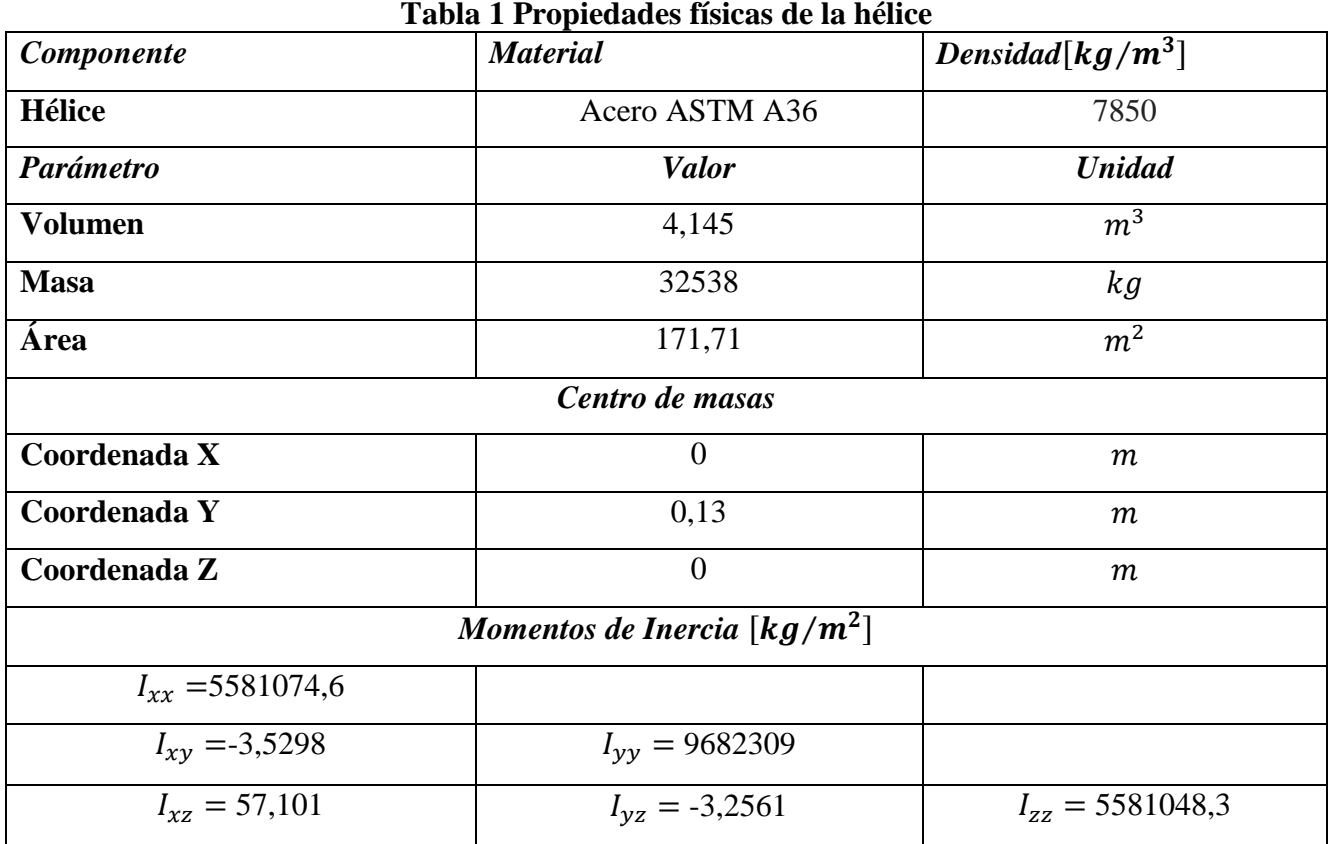

En la siguiente tabla se detallan las propiedades físicas de la hélice y la base.

### **Tabla 2 Propiedades físicas de la Base con espesor de 5 cm.**

<span id="page-29-1"></span>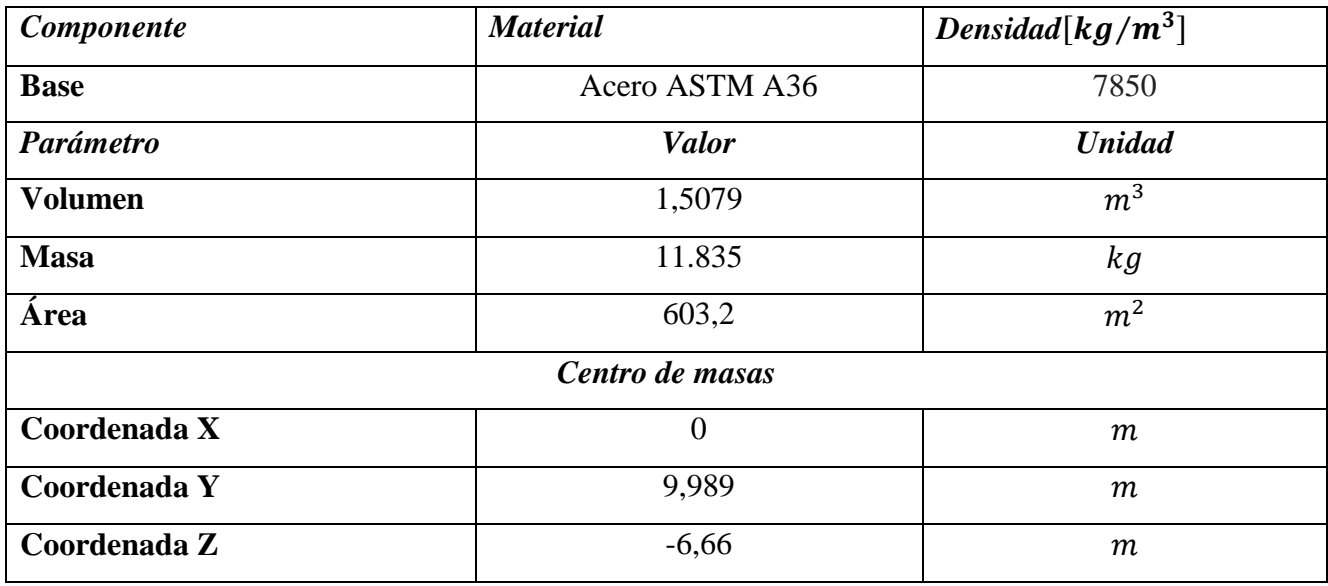

### <span id="page-30-0"></span>**3.4 Ingreso de modelo a Autodesk CFD**

Para importar el boceto dibujado a Autodesk CFD, se selecciona la opción "New" luego "browse" y se busca el dispositivo en formato .iam o .ipt.

Para crear el volumen de agua se selecciona "Geometry tools", luego "Ext. Volume", y se elige el tamaño del volumen, en este caso, se eligió un tamaño igual al doble del dispositivo, en alto ancho y profundidad, por recurso computacional no se optó por un tamaño mayor.

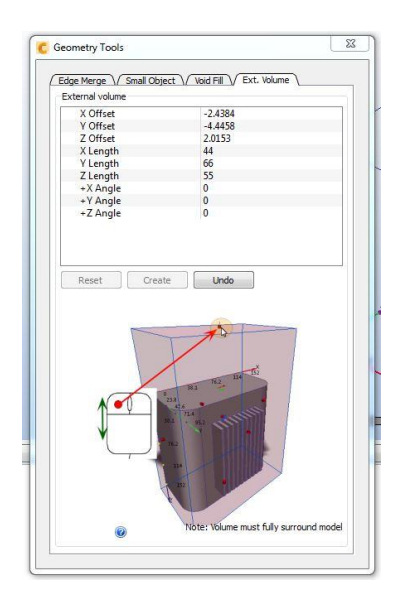

**Figura 12 Pestaña "Geometry Tools" creación de volumen de agua** 

<span id="page-30-1"></span>Luego se selecciona el material para cada parte del diseño, en este caso para ambas piezas de la turbina se selecciona acero inoxidable AISI 316L y para el volumen de agua se selecciona agua salada.

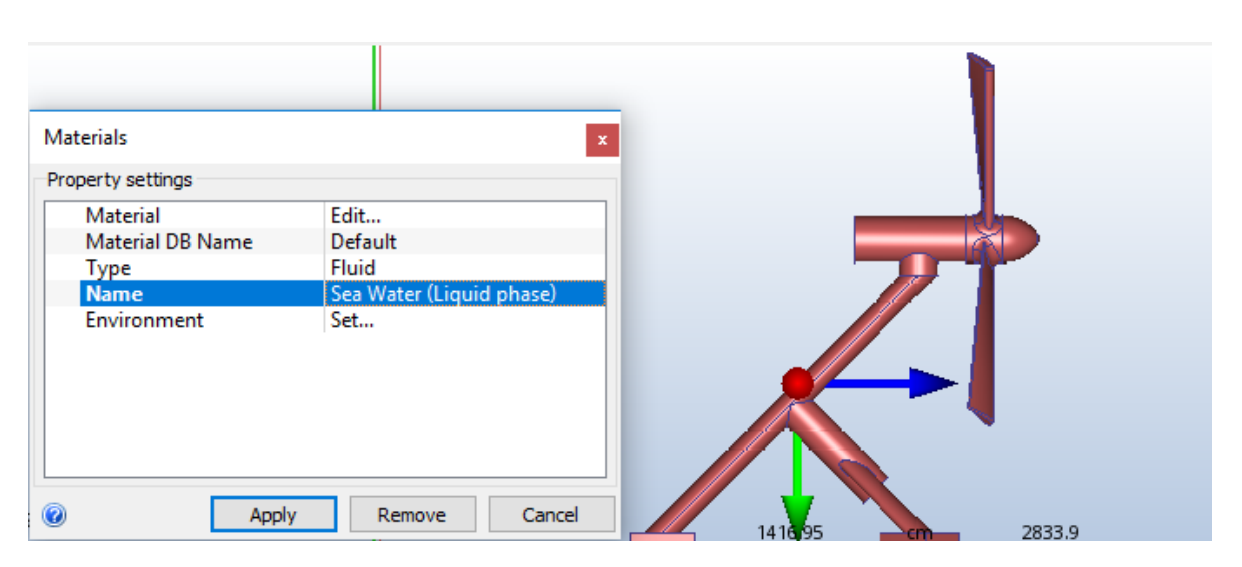

**Figura 13 Selección de Material** 

<span id="page-31-0"></span>Lo siguiente es ingresar las condiciones de borde para cada una de las caras del volumen de agua, de lo contrario la cara no seleccionada se considerará una pared. Para la cara frontal se ingresa una velocidad de 5 m/s hacia el interior del prisma rectangular de agua, para la cara posterior una velocidad de 5 m/s hacia el exterior, para las caras de los lados y la inferior se elige una velocidad de 5 m/s tangencial a cada una de las caras en dirección hacia la parte posterior del dispositivo, finalmente para la cara superior se agrega una presión de 5 bar, simulando la presión a 40 metros de profundidad, la cual es una profundidad usual para este tipo de dispositivos.

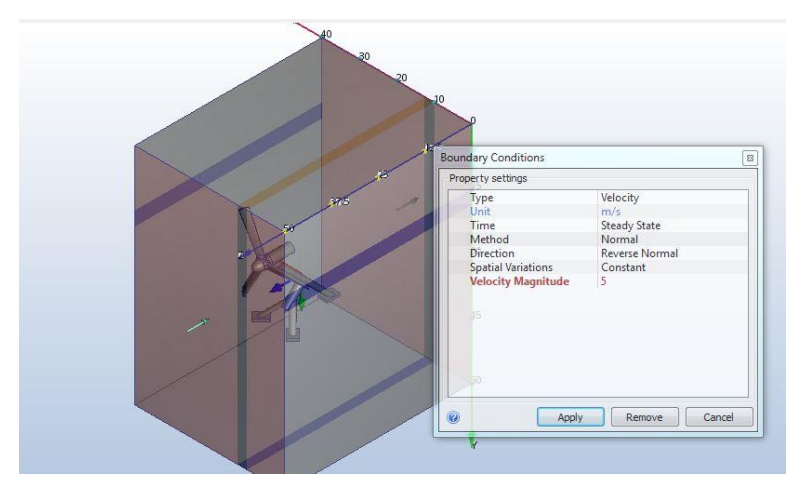

**Figura 14 Condiciones de borde** 

<span id="page-31-1"></span>Posteriormente se genera la malla, para esto se selecciona "automaticsizing" y se generará la malla, después se realizará un análisis de convergencia (como se verá posteriormente), para esto es necesario generar nuevos tamaños de malla, presionamos "edit", posteriormente "advanced", luego cambiamos el valor en "resolution factor". El Factor de resolución controla la finura relativa de la malla en respuesta a la curvatura del modelo. Se escogen diferentes valores dependiendo de las necesidades, en este caso se optó por 4 mallas distintas para posteriormente realizar un análisis de convergencia.

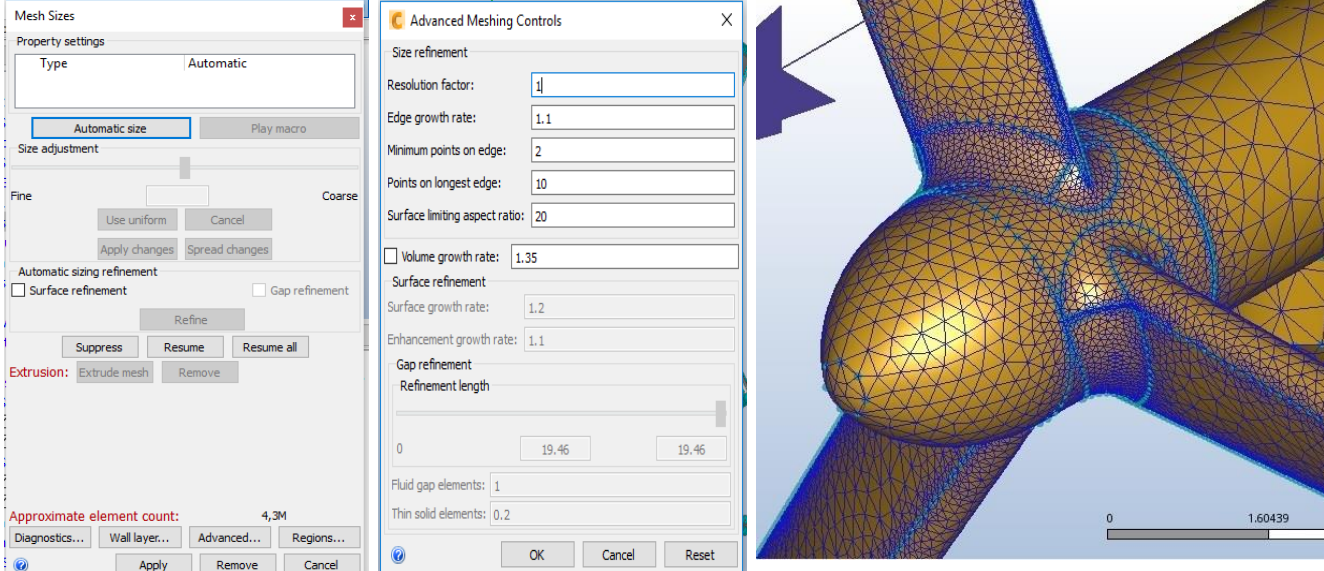

**Figura 15 Creación de Malla** 

<span id="page-32-0"></span>Luego se elige la pestaña "solve", se selecciona "solution control", posteriormente, se escoge "Advection" ADV 1 (Monotone streamine upwind), ya que numéricamente es la opción más estable, por lo que sus resultados serán más cercanos a los reales.

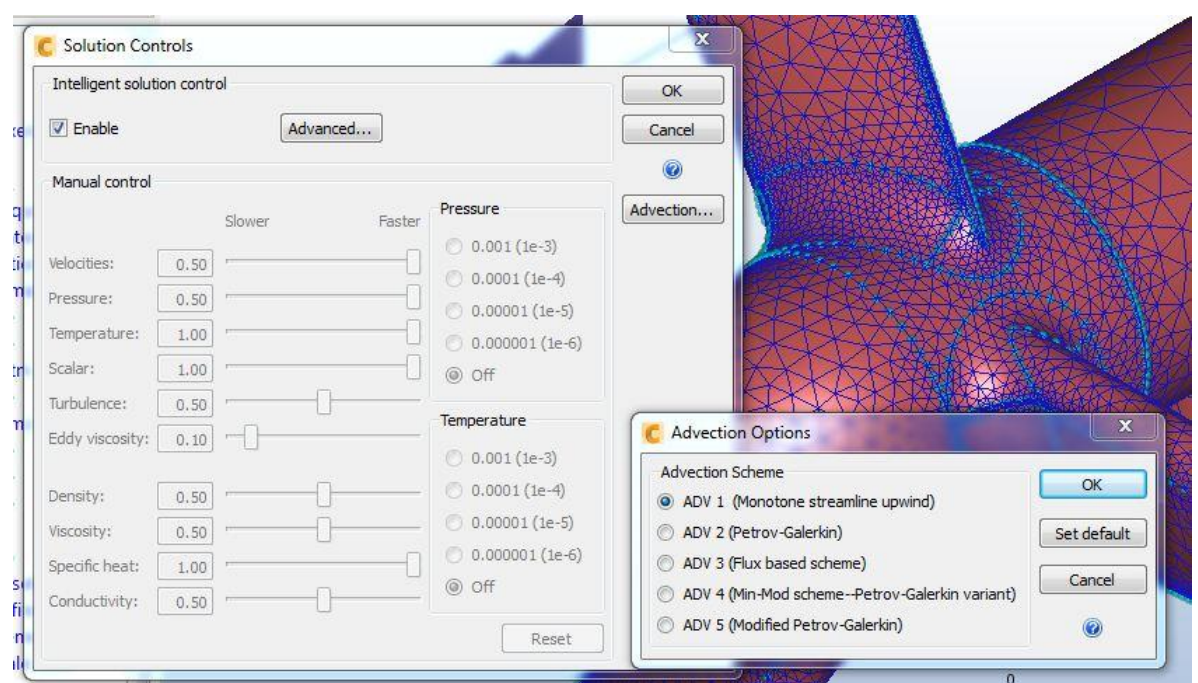

**Figura 16 Elección de modelo de advección** 

<span id="page-33-0"></span>A continuación se selecciona "physics" en la pestaña "solve", se elige flujo"incompressible" luego, en la pestaña "turbulence" se selecciona el modelo turbulento SST, es el modelo ideal para flujos libres en donde no debe despreciarse la interacción con la pared, como el caso de la turbina modelada en el presente informe. (6)

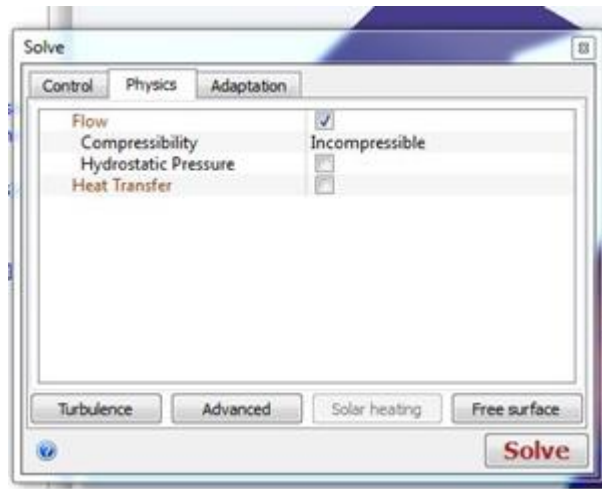

<span id="page-33-1"></span>**Figura 17 Selección de las características del flujo** 

Finalmente se presiona "Solve" para resolver la simulación. En la siguiente ilustración se creó un plano horizontal el cual representa la velocidad del agua, se observa una disminución en la velocidad detrás de la turbina, ya que, esta representa un obstáculo para el flujo del agua.

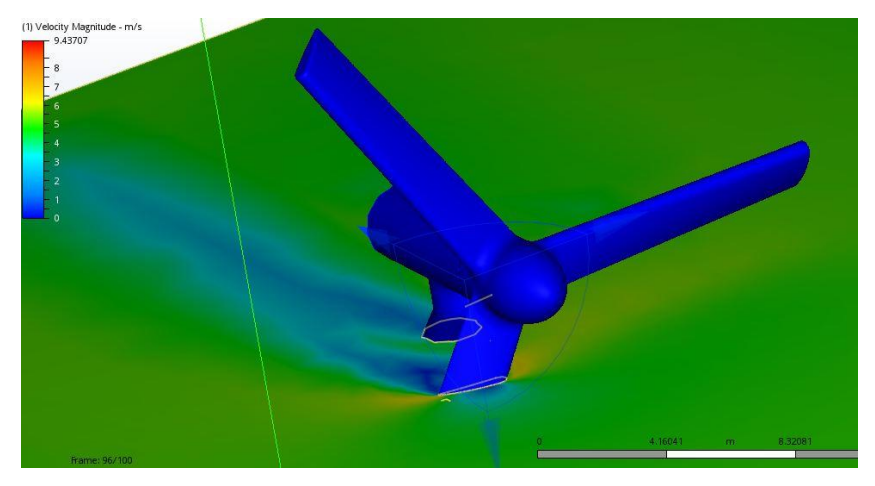

**Figura 18 Plano velocidad en CFD** 

11.7596

<span id="page-34-0"></span>En la siguiente ilustración se observa el comportamiento del flujo al interactuar con la turbina.

<span id="page-34-1"></span>**Figura 19 Comportamiento del fluido** 

#### <span id="page-35-0"></span>**3.5 Análisis de convergencia**

El software Autodesk CFD aun siendo una fuente confiable de análisis, su adecuada configuración es fundamental para la obtención de información más precisa, ya que por ejemplo el hecho de que la simulación sea estable, es decir, no diverja, no es sinónimo de una solución exacta, es necesario realizar un análisis de convergencia, refinando la malla y repitiendo este paso las veces que sea necesario hasta comprobar la convergencia en una solución más exacta.

Para realizar el análisis se ejecutan cuatro simulaciones con diferentes mallas y se comparan las velocidades máximas en cada uno, como se observa a partir del refinamiento 1 al refinar la malla el valor vario menos de un 1%, por lo que se considera que la malla es suficiente y no es necesario refinar más, finalmente se elige el refinamiento 1 por sobre el refinamiento 0.5, ya que implica un menor coste computacional.

<span id="page-35-2"></span>

| Factor de Resolución |            | Elementos Convergencia | Velocidad Máxima m/s |
|----------------------|------------|------------------------|----------------------|
|                      | 720.000    | 391                    | 11.7430              |
|                      | 1.560.000  | 355                    | 9.43707              |
|                      | 4.300.000  | 495                    | 10.1931              |
| 0.5                  | 10.400.000 | 274                    | 10.1799              |

**Tabla 3 Análisis de convergencia** 

### <span id="page-35-1"></span>**3.6 Ingreso del modelo a Simulation Mechanical**

Para importar el boceto dibujado a Simulation Mechanical, se selecciona la opción "Open" y se busca el dispositivo en formato .iam o .ipt. Se deben completar los campos necesarios, el material seleccionado es acero inoxidable AISI 316L para la base y la hélice. Luego se selecciona "Mesh" y "Generate 3d Mesh" para generar la malla.

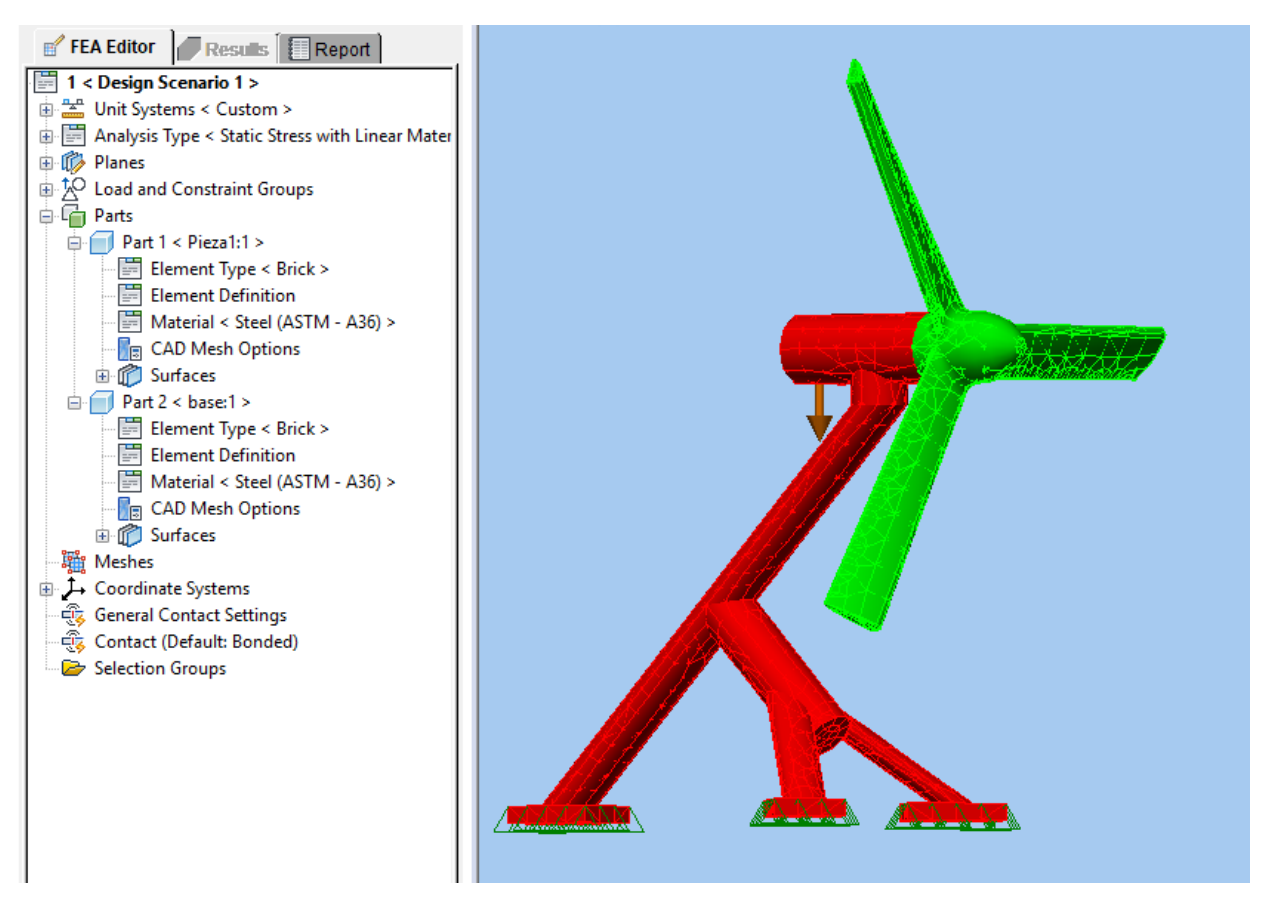

**Figura 20 Hélice en Simulation Mechanical** 

<span id="page-36-0"></span>Lo siguiente radica en ingresar las condiciones de restricción de movimiento en el modelo, el cual estará fijado al fondo marino, para esto, se elige la pestaña "Setup", luego se pulsa la opción de "General Constraint" se seleccionan las 3 caras inferiores de la base, y se elige la opción "Fixed", así el modelo no se moverá en ninguno de sus grados de libertad y queda fijado desde la base. Luego se ingresan las cargas relacionadas con el fluido, cargas obtenidas mediante la simulación en el programa Autodesk CFD. Se debe elegir la pestaña "SETUP", luego a botón "CFD Results" luego se selecciona "Autodesk CFD File". Se debe buscar el archivo.cfz correspondiente de la simulación.

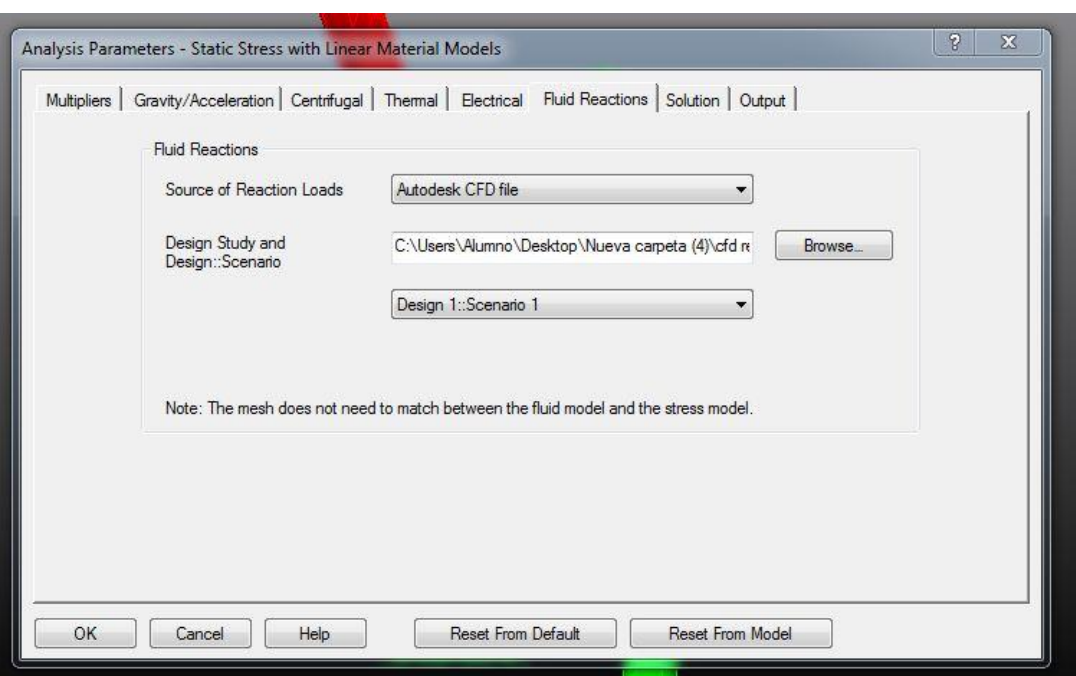

**Figura 21 Importación de cargas desde CDF a Simulation Mechanical** 

<span id="page-37-0"></span>Posteriormente, se elige la pestaña de "Multipliers" y seleccionamos el valor por el cual serán multiplicados los resultados de la simulación en Autodesk CFD, en este caso se elige uno, en caso de ser cero las fuerzas no se aplican.

En el caso de la aceleración de gravedad buscamos un factor de multiplicación para compensar el efecto de la fuerza de flotación. La fuerza de flotación empuja el cuerpo hacia arriba con una fuerza igual al peso del agua desplazada por el objeto. Como la densidad del agua es 997 kg/m<sup>3</sup> y la densidad del acero ASTM A36 es 7850 kg/m³, tenemos que la fuerza de flotación empujara al cuerpo hacia arriba con una fuerza igual a  $997/7850 = 0,127$  veces el peso del objeto. Asi se escoge un factor de multiplicación para la aceleración de gravedad de 1-0,127 = 0,873.

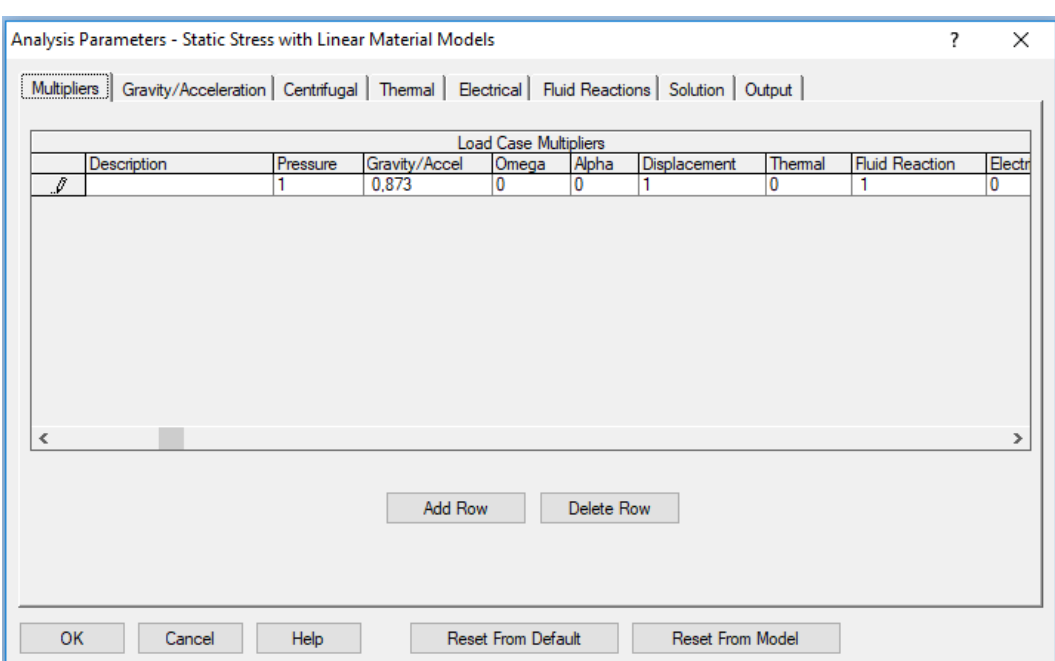

### **Figura 22 Selección de multiplicadores**

<span id="page-38-0"></span>Luego se selecciona la pestaña "Gravity/Acceleration" para incorporar la fuerza de gravedad, en el eje y dirección correctos.

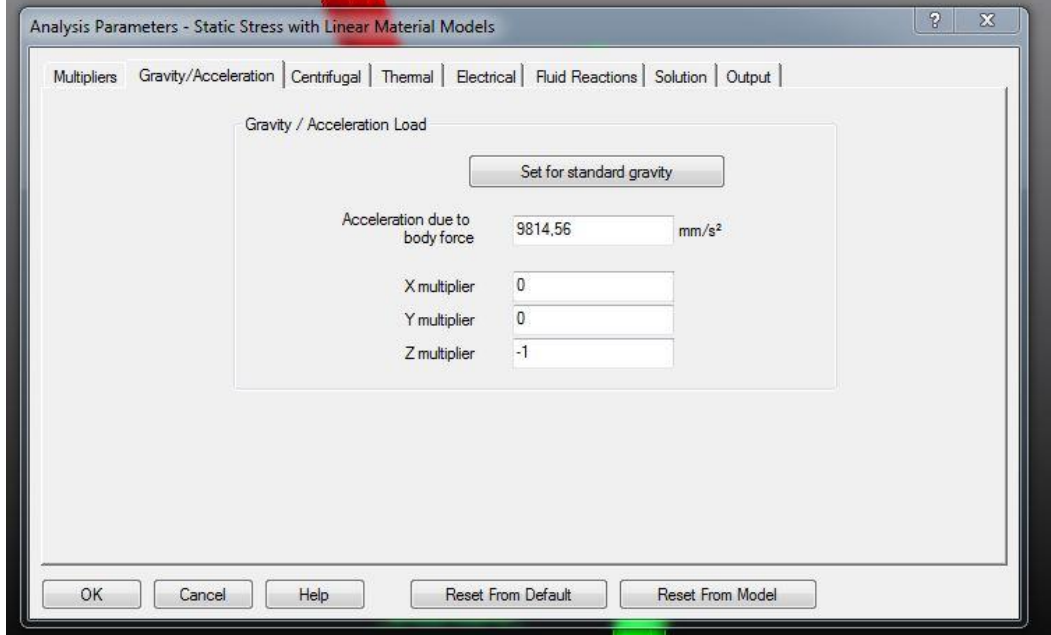

**Figura 23 Ingreso de gravedad** 

<span id="page-38-1"></span>Finalmente se selecciona "analysis", luego "run simulation", para comenzar el análisis.

### <span id="page-39-0"></span>**4 Resultados**

En esta sección se documentarán los resultados obtenidos, dependiendo de estos, se decidirá si elaborar otra base más ligera y económica que igualmente cumpla con las exigencias, o si es necesario diseñar una base más robusta.

Lo que sigue es repetir el proceso de simulación en interoperabilidad, con la nueva base. Finalmente se documentarán los nuevos resultados.

### <span id="page-39-1"></span>**4.1 Fuerza aplicada por la corriente de agua sobre la turbina**

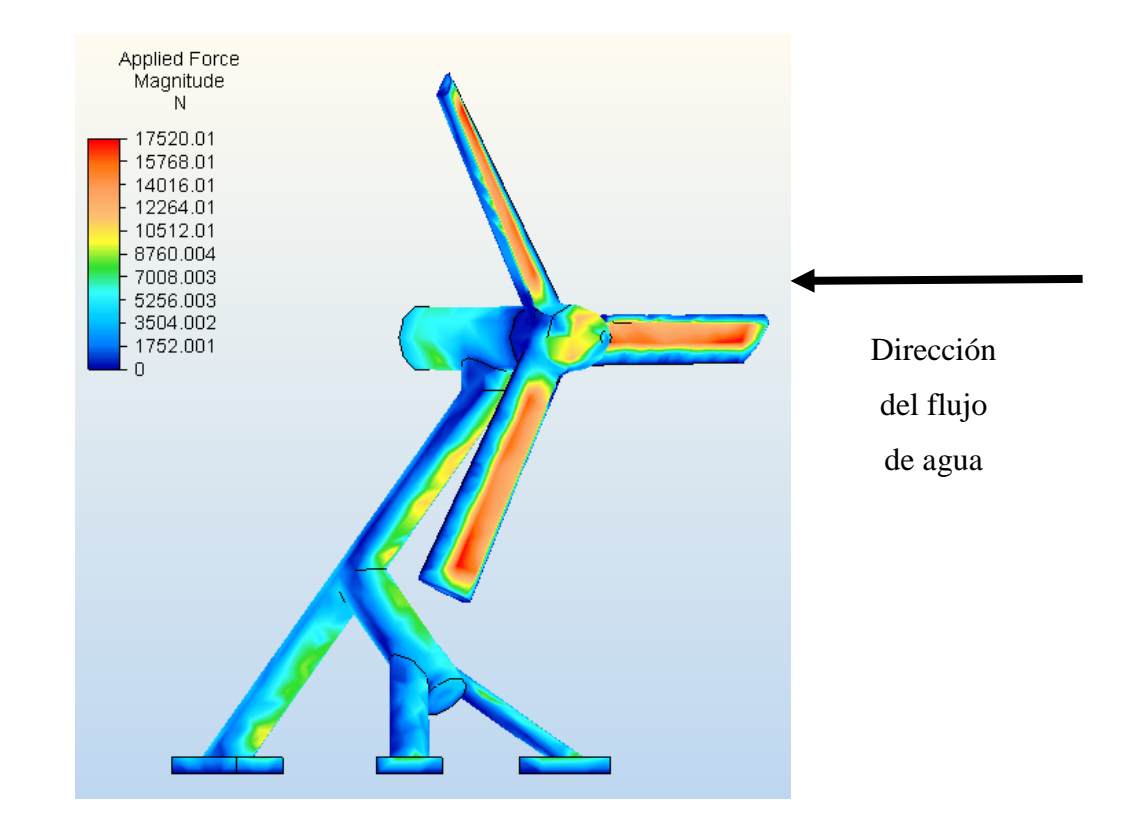

Fuerza aplicada sobre la turbina sometida a corrientes de 5 m/s, despreciando gravedad.

<span id="page-39-2"></span>**Figura 24 Resultados de fuerza aplicada en Simulation Mechanical** 

### <span id="page-40-0"></span>**4.2 Desplazamiento y tensión de turbina con base hueca de espesor 5 cm.**

Desplazamiento de la turbina sometida a corrientes de 5 m/s, fuerza de gravedad y presión hidrostática. La turbina se encuentra empotrada al fondo marino en la base y cuenta con estructura hueca de 5 cm de espesor.

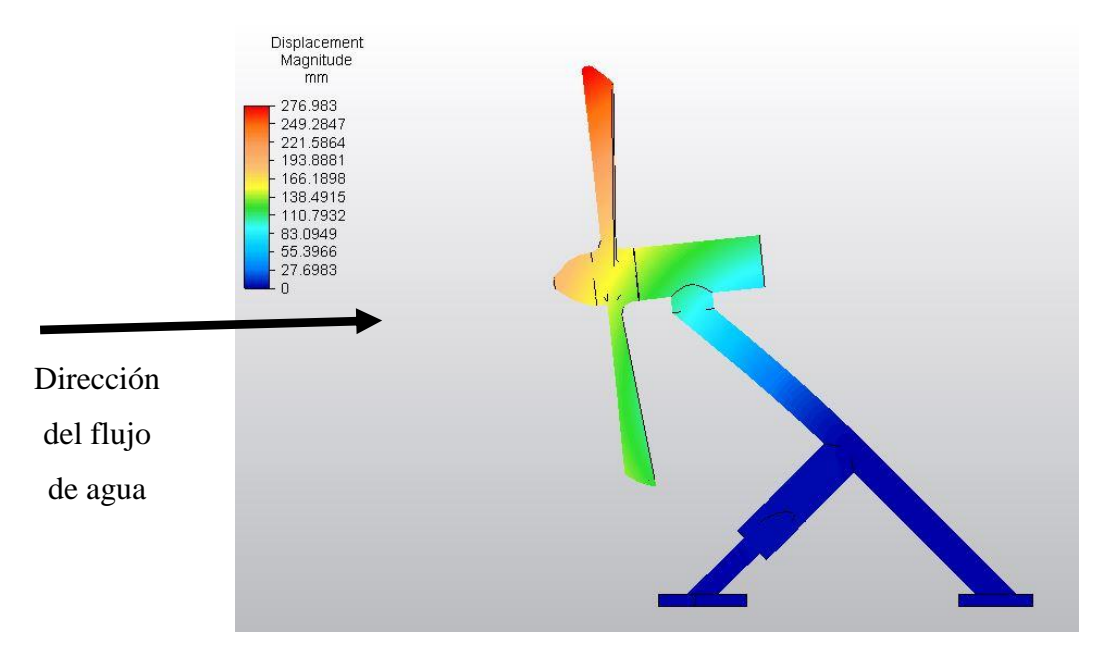

### **Figura 25 Resultados de desplazamiento en Simulation Mechanical con base hueca de 5 cm de espesor**

Tensión de Tresca de la turbina sometida a las mismas fuerzas del caso anterior y en las mismas condiciones.

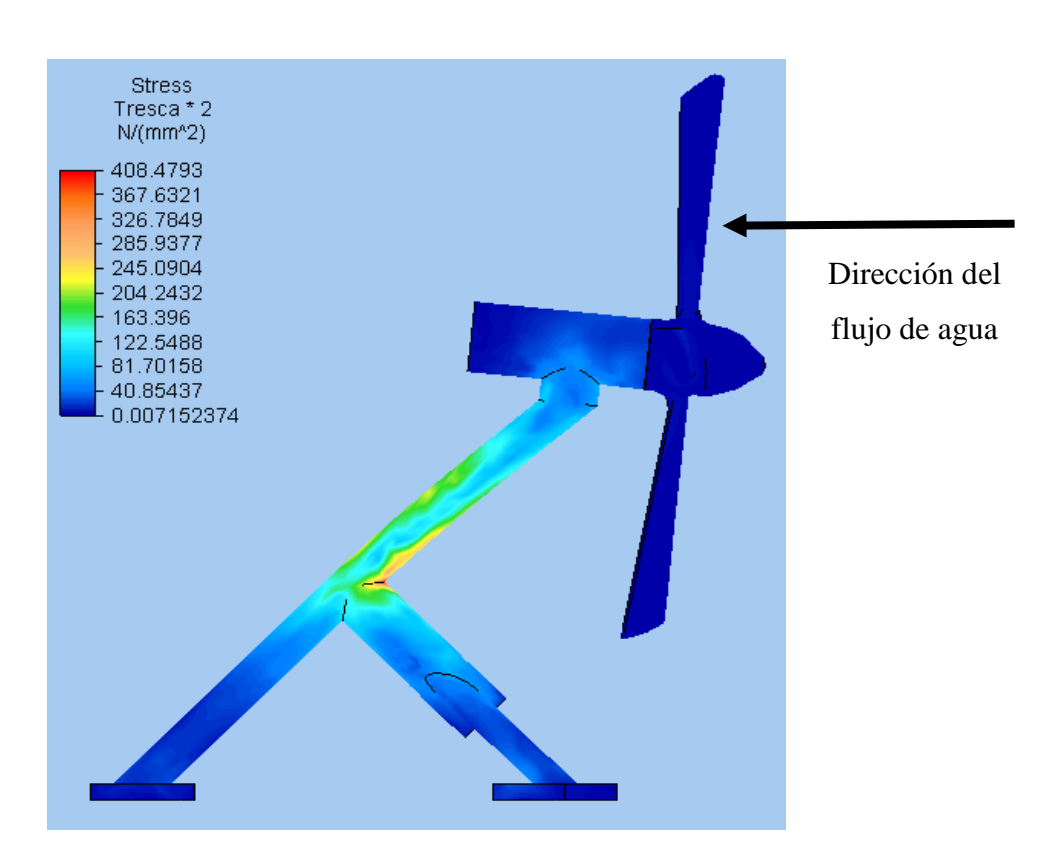

**Figura 26 Tensión de Tresca con base de 5 cm de espesor** 

Como se observa en la ilustración 25 la máxima tensión de Tresca multiplicado por 2 es 408,47 N/mm² mientras que el límite de fluencia del acero ASTM A36 250 N/mm², el material fallara si:  $\tau_{\text{max}} > \frac{s}{s}$  $\frac{39}{2}$  como: 408,47 N/mm<sup>2</sup> > 250 N/mm<sup>2</sup> la pieza fallara, por lo tanto, se procederá a confeccionar una base con un espesor mayor y posteriormente se procederá a repetir los pasos anteriores con la nueva turbina.

### <span id="page-41-0"></span>**4.3 Desplazamiento y tensión de turbina con base hueca de espesor 10 cm.**

Se dibuja la nueva base hueca con espesor de pared de 10 cm. con las siguientes características físicas:

<span id="page-41-1"></span>

| <b>Componente</b> | <b>Material</b> | Densidad $\lfloor kg/m^3 \rfloor$ |
|-------------------|-----------------|-----------------------------------|
| <b>Base</b>       | Acero ASTM A36  | 7850                              |
| Parámetro         | <b>Valor</b>    | <b>Unidad</b>                     |
| Volumen           | 2,918           | m <sup>3</sup>                    |

**Tabla 4 Propiedades físicas de la base con espesor de 10 cm.** 

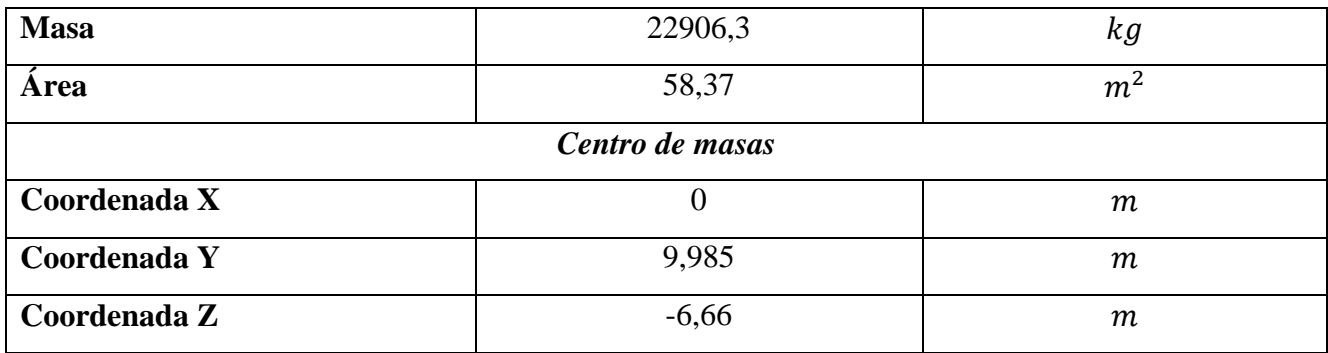

Los resultados son los siguientes:

Desplazamiento de la turbina sometida a corrientes de 5 m/s, fuerza de gravedad y presión hidrostática. La turbina se encuentra empotrada al fondo marino en la base y cuenta con estructura hueca de 10 cm de espesor.

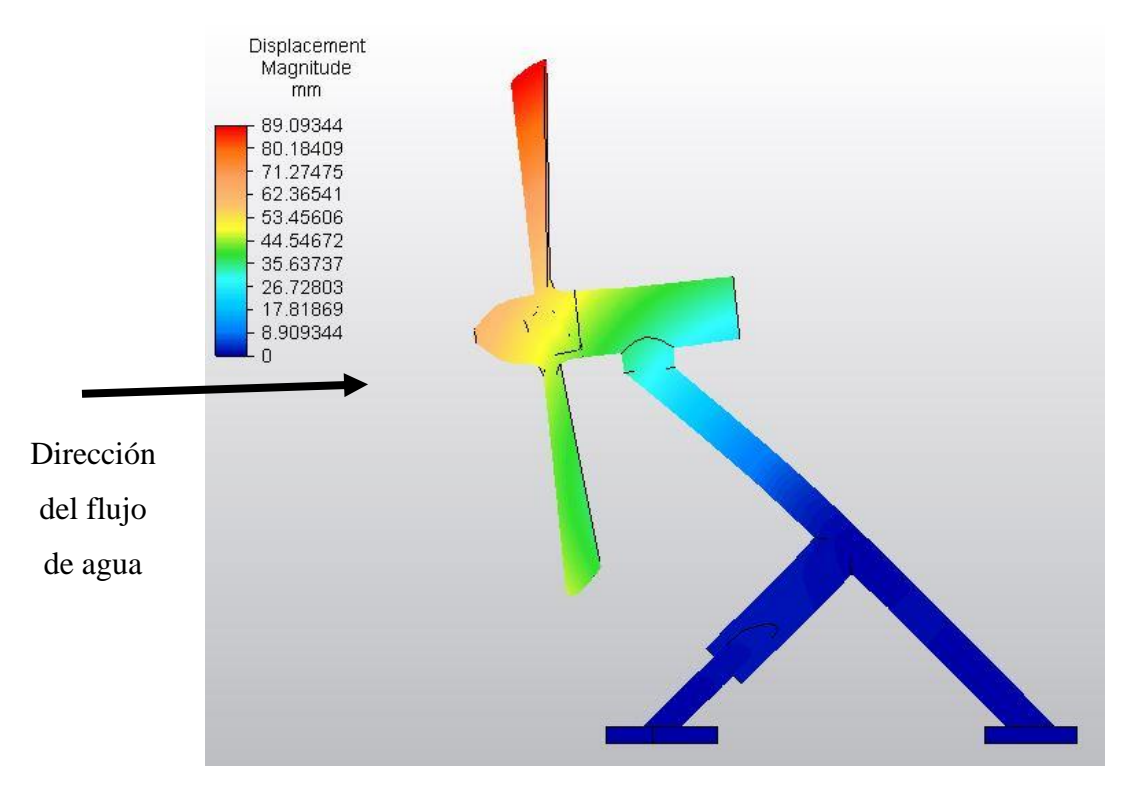

**Figura 27 Desplazamiento con base de 10 cm de espesor** 

Tensión de Tresca de la turbina sometida a las mismas fuerzas del caso anterior y en las mismas condiciones.

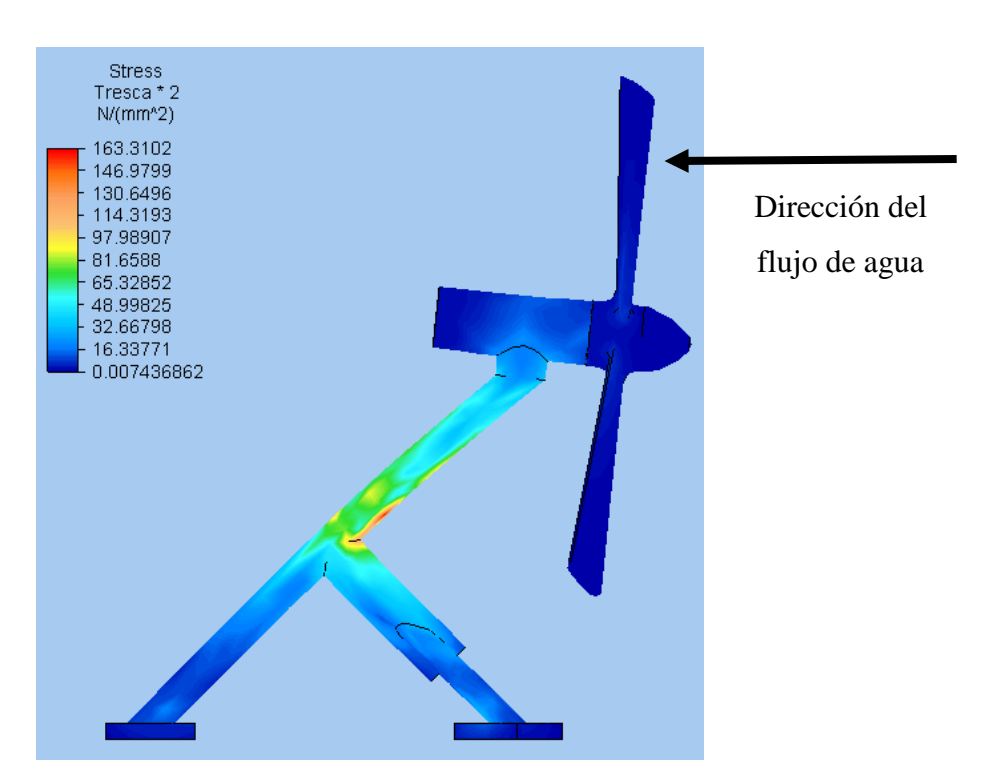

**Figura 28 Tensión de Tresca con base de 10 cm de espesor** 

### <span id="page-43-0"></span>**5 Análisis de resultados**

Se analiza el desplazamiento provocado en ambos casos y se observa una diferencia considerable, mientras que para una base con espesor de 5 cm. el desplazamiento es de 27,8 cm., mientras que para la base de 10 cm. de espesor, el desplazamiento resultante es de 8,9 cm. despreciable considerando que la turbina mide más de 30 m. de altura, sin embargo, estos resultados no son concluyentes y para para determinar si la pieza fallara o no, se aplicara la teoría de Tresca, comparando la máxima tensión de Tresca observada. con el límite de fluencia de material.

Primero se compara el máximo esfuerzo de Tresca multiplicado por dos en ambos casos, para la turbina con base de 5 cm. de espesor y para la turbina con base de 10 cm. se observó una disminución a menos de la mitad, pasando de 408,5 N/mm² a 163,3 N/mm², posteriormente se evaluará si las turbinas resisten o fallas comparando la máxima tensión de Tresca con el límite de fluencia del acero AISI 316L. De acuerdo a la ecuación (10) donde " $\tau_{\text{max}} = \frac{5}{3}$  $\frac{3y}{2n}$ ", donde "n" es el factor de seguridad.

Turbina con base de 5 cm. de espesor:

Máxima tensión de Tresca multiplicada por dos observada: 408,5 N/mm²

### Límite de fluencia acero ASTM A36: 250 N/mm²

Como resultado se obtiene un valor del factor de seguridad de "n=0,611" es decir, el límite de fluencía es menor a máxima tensión de Tresca multiplicada por dos, es decir, el dispositivo fallara ante los esfuerzos.

Turbina con base de 10 cm. de espesor:

Máxima tensión de Tresca multiplicada por dos observada: 163,3 N/mm²

Límite de fluencia ASTM A36: 250 N/mm²

Como resultado se obtiene un factor de seguridad de "n=1,53" es decir el límite de fluencía es mayor a la máxima tensión de Tresca multiplicada por dos, se puede concluir que el dispositivo resistirá los esfuerzos. En consecuencia, se elige la base de 10 cm de espesor.

Para obtener nuevos análisis de resultados, se comparan los esfuerzos provocados en la turbina por la acción de la fuerza del agua y la fuerza de gravedad por separado, es decir, primero aplicando la fuerza del agua y despreciando la gravedad, después aplicando la gravedad pero despreciando la acción del agua.

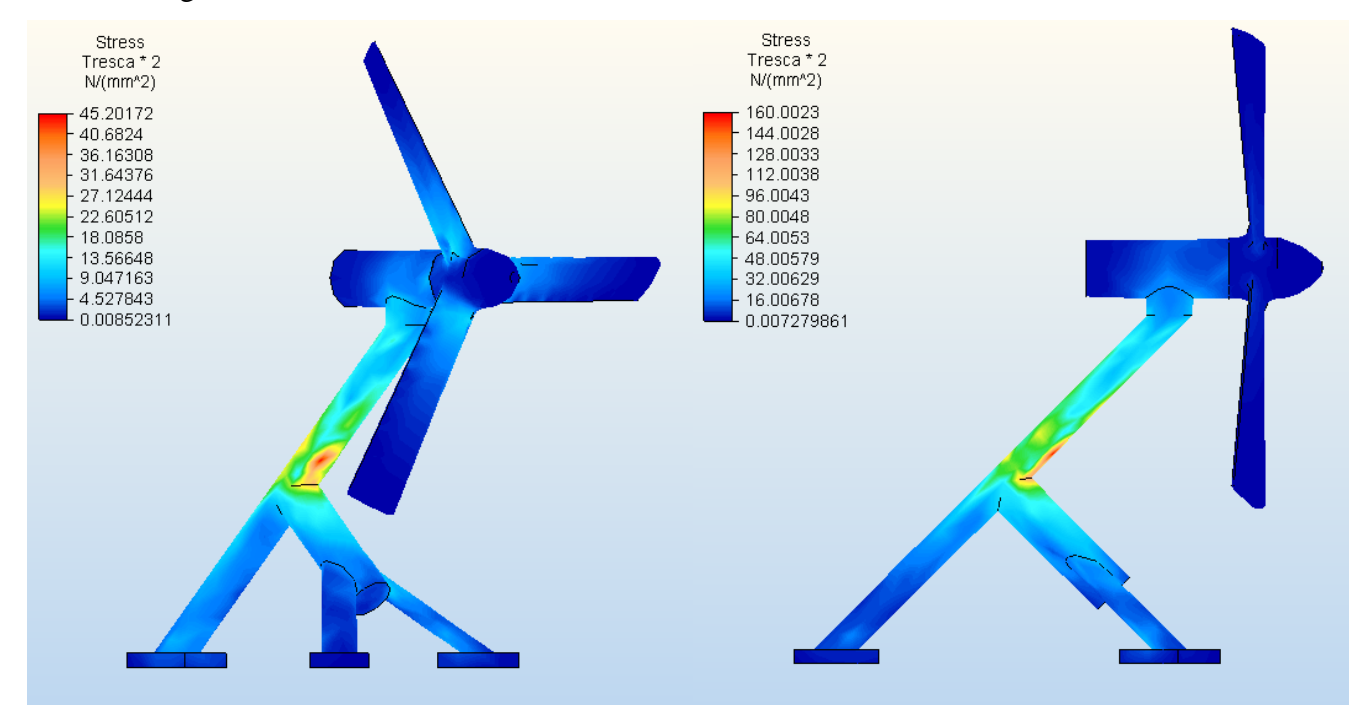

**Figura 29 Tensión de Tresca con base de 10 cm de espesor comparación efecto del agua versus gravedad** 

Como se observa en los resultados, el esfuerzo máximo provocado por la gravedad es mayor al esfuerzo provocado por la corriente de agua, mientras la máxima tensión de Tresca observada provocada por la acción del agua es 45,2 N/mm², la máxima tensión de Tresca observada provocada por el peso es 160 N/mm². Por lo tanto la turbina está sufriendo más por la acción de su propio peso que por la fuerza del agua. Otro resultado observado consiste en que los máximos esfuerzos se concentran en la base, siendo estos muy bajos en la hélice, por esto se deduce que la hélice se diseñó demasiado robusta, pudiendo ser una opción redibujarla, haciéndola más compacta y liviana, además es posible seleccionar otro material más liviano pero que también cumpla con las exigencias de esfuerzos.

#### <span id="page-45-0"></span>**6 Conclusión**

En el presente trabajo se realizó un análisis de resistencia de material en un dispositivo mareomotriz para las condiciones del canal de Chacao en un punto específico de alta energía. Se confeccionaron dos modelos geométricos del dispositivo con bases de diferente espesor, para luego seleccionar el diseño apropiado, además se estudiaron las corrientes y mareas del canal de Chacao, concluyendo que este lugar posee características ideales para la instalación de turbinas de corriente de marea, ya que, posee corrientes altamente energéticas. Se realizó un modelo CFD incorporando las condiciones del canal, para luego elaborar un análisis estructural a partir de los resultados de Autodesk CFD y luego calcular esfuerzos y desplazamientos mediante Simulation Mechanical. Se concluye que, para el sector escogido, con una velocidad de corriente de 5 m/s la turbina con base de 5cm. de espesor, fallará ante la fuerza del agua, mientras que la turbina con base de 10cm. de grosor, resistirá los esfuerzos, finalmente se selecciona la turbina con base de 10 cm. de espesor. Ademas se observó que el esfuerzo provocado por la fuerza de gravedad es mayor al esfuerzo provocado por la acción del agua.

Sin embargo, cabe señalar que los resultados no son completamente fiables ya que, por ejemplo, existen más factores como la posibilidad de colisión con especies marinas, y el hecho de que la turbina dibujada no es exactamente igual a la turbina "HS1000" real sino que es un diseño aproximado.

Además, el software Autodesk CFD aun siendo una fuente confiable de análisis, su adecuada configuración es fundamental para la obtención de información más precisa.

Para futuros trabajos queda la posibilidad de mejorar los resultados obtenidos. Redibujando la turbina y haciéndola más similar a la verdadera turbina "HS1000", además de un estudio de la fauna marina y el efecto que provocaría una posible colisión con el dispositivo. Al mismo tiempo gracias a los resultados obtenidos, es posible encontrar problemas de diseño , así como identificar puntos críticos de esfuerzo para reforzar dichas zonas.

### **7 Bibliografía**

1. Política energética Chile 2050 (http://www.energia2050.cl/es/). [En línea]

2. http://files.pfernandezdiez.es/EnergiasAlternativas/mar/PDFs/01Mareas.pdf. [En línea]

3. **Sostenible, Blog de la energia.** https://www.blogenergiasostenible.com/central-energiamareomotriz-rance-mas-grande-mundo/. [En línea]

4. **Hassan, Garrad.** *"Preliminary Site Selection, Chilean Marine Energy.* 2009.

5. https://es.scribd.com/document/252893820/Metodo-volumenes-finitos. [En línea]

6. **Peric., J. H. Ferziger. M.** *Computational Methods for Fluid Dynamics. 3º Ed. Springer, 2002. ISBN 3-540-42074-6.* Berlin, Alemania : s.n., 2002.

7. *ANSYS Turbulence tutorial.* 2012.

8. **Díaz, Miguel Cervera Ruiz Elena Blanco.** *Mecánica de estructuras libro 1 Resistencia de Materiales.* s.l. : UPC, 2001.

9. **Nisbett, Richard G. Budynas y J. Keith.** *Diseño en Ingenieria Mecanica de Shigley octava edicion.* s.l. : Mc Graw Hill.

10. **nks.** http://www.nks.com/es/distribuidor\_de\_acero\_inoxidable/aceros\_inoxidables\_316.html. [En línea]

11. *Hydrodynamic modeling of tidal current and power extraction in Chacao chanel Chile.* 

12. **Malalasekera, H.K. Versteeg. W.** *An Introduction to Computational fluid Dynamics: the Finite Volume Method. 1ºEd. Essex. Inglaterra. Longman Scientific&Technical.* 1995.

13. **Blazek., J.** *Computational Fluid Dynamics: Principles and Applications. 1ºEd. Baden-Daettwil, Suiza, ELSEVIER, 2001. ISBN 0-08-043009-0.* Suiza : s.n., 2001.

14. **Carrillo, Pablo Medina.** *"SIMULACIÓN NUMÉRICA DEL COMPORTAMIENTO DINÁMICO DE UN DISPOSITIVO UNIDMOTRIZ BAJO LA ACCIÓN DEL OLEAJE CON OPENFOAM".*  2017.

15. **otros, A. de Oliveira y.** *Analysis of the Non-orthogonality Correction of Finite Volume Discretization on Unstructured Meshes. 22nd International Congress of Mechanical Engineering. 2176-5480.* 

16. **nks.** http://www.nks.com/es/distribuidor\_de\_acero\_inoxidable/aceros\_inoxidables\_316.html. [En línea]

17. *Climate change and energy policy in Chile: Up in smoke?* **Mundaca, Luis.** 2013.

18. **Paraschivoiu I.** *Wind turbine design: with emphasis on Darrieus concept.* 2002.

19. *Performance investigation of H-rotor Darrieus turbine with new airfoil shapes.* **Mohamed, M.H.** 2012. Energy 47.

20. **S. Ferreira, H. Bijl, G. van Bussel, G. van Kuik.,.** *"Simulating dynamic stall in a 2D VAWT: modeling strategy, verification and validation with particle image velocimetry data", the science of making torque from wind.* 2007.

21. *Numerical investigations on dynamic stall associated with low Reynolds number flows over airfoils.* **S. Wang, Z. Tao, L. Ma, D. Ingham, M. Pourkashanian.** 2010. 2nd International Conference on Computer Engineering and Technology .

22. *Low Reynolds number vertical axis wind turbine for Mars.* **V. Kumar, M. Paraschivoiu, I. Paraschivoiu.** 2010, SAGE Journals.

23. *Effect of blade inclination angle on a Darrieus wind turbine.* **M.R. Castelli, E. Benini.** 2011, Journal of Turbomach.

24. *Modeling strategy and numerical validation for a Darrieus vertical axis micro-wind turbine.*  **M.R. Castelli, G. Pavesi, E. Benini, L. Battisti, G. Ardizzon.** 2010. Proceedings of the ASME 2010 International Mechanical Engineering.

25. *Effect of blade thickness on Darrieus vertical-axis wind turbine performance.* **M.R. Castelli, E. Benini.** 2011. CSSim 2011, 2nd international conference on computer modelling and simulation.

26. *Impacts of solidity and hybrid system in small wind turbines performance.* **Mohamed., M.H.** 2013, Energy 57.

27. *Simulations of the fluid flow around a rotating vertical axis wind turbine.* **O. Guerri, A. Sakout, K. Bouhadef.** 2007, Wind energy 31.

28. *Aero-acoustics noise evaluation of H-rotor Darrieus wind turbines.* **Mohamed, M.H.** 2014, Energy 65.

29. *Application of Numerical Simulation to Obtain the Optimization Pitch Angle for VAWT.* **W. Chen, C.Y. Zhou.** 2009. WNWEC World Non-Grid-Connected Wind Power and Energy Conference.

30. *Wind tunnel and numerical study of a small vertical axis wind turbine.* **R. Howell, N. Qin, J. Edwards, N. Durrani,.** 2009, Energy 35.

31. **Claessens, M.C.** The Design and Testing of Airfoils for Application in Small Vertical Axis Wind Turbines. *MS Thesis.* s.l. : Delfit University of Technology, 2006.

32. *Determination of vertical Axis wind turbines optimal configuration through CFD simulations.* **P. Sabaeifard, H. Razzaghi, A Forouzandeh.** 2012. International Conference on Future Environment and Energy.

33. *On the aerodynamics of variable-geometry oval-trajectory Darrieus wind turbines. .* **F.L. Ponta, J.J. Seminara, A.D. Otero.** 2007, Renewable Energy 32.

34. **Autodesk.** https://knowledge.autodesk.com. [En línea] 2017.

35. **Antonio Ramón Grünewald. "**Estudio de la generación energética con turbinas hidráulicas en las corrientes marinas" 2012.

36. **Monica Natalia Zamora Zapata**. "*ANÁLISIS FLUIDODINÁMICO EN UNA TURBINA HELICOIDAL GHT PARA GENERACIÓN* DE ENERGÍA MAREO-MOTRIZ ". 2012

37. **Universidad de Valladolid, Área de Mecánica de Medios Continuos y Teoría de estructuras.** "*Resistencia de Materiales". Reimpresión 2014.*